# **МІНІСТЕРСТВО ОСВІТИ І НАУКИ УКРАЇНИ НАЦІОНАЛЬНИЙ АВІАЦІЙНИЙ УНІВЕРСИТЕТ**

# **Факультет екологічної безпеки, інженерії та технологій КАФЕДРА ЕКОЛОГІЇ**

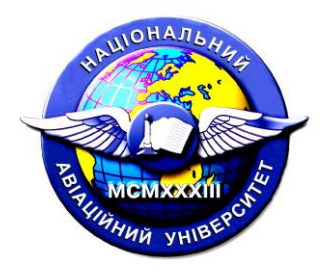

# **ПРАКТИЧНІ ЗАНЯТТЯ**

з дисципліни «ЕКОЛОГІЧНИЙ АУДИТ ТА ЕКОЛОГІЧНИЙ КОНТРОЛЬ»

Освітньо-професійна програма: «Екологія та охорона навколишнього середовища»

Галузь знань: 10 «Природничі науки» Спеціальність: 101

- 
- 

Укладач д.пед. н., професор Саєнко Т.В. (науковий ступінь, вчене звання, П.І.Б. викладача

Конспект лекцій розглянутий та схвалений на засіданні кафедри екології

Протокол №\_\_\_ від «\_\_\_» \_\_\_\_\_\_\_ 2023 р.

Завідувач кафедри \_\_\_\_\_\_\_\_\_\_\_ Дудар Т.В.

# **Тема: Поняття екологічного аудиту, його особливості, значення.**

# **Мета та основні завдання роботи**

- 1. Зв'язок навчальної дисципліни зі спеціальними предметами.
- 2. Історія розвитку екологічного аудиту у світі, Європі, в Україні.

# **Рекомендації до виконання**

1. Предмет і завдання дисципліни «Екологічний аудит та екологічний контроль».

2. Закон України «Про екологічний аудит» від 24.06.2004 р.

3. Об'єкти екологічного аудиту (ЕА).

4. Еколого-аудиторська діяльність. Суб'єкти ЕА.

# **Джерела:**

1.Шевчук В. Я., Саталкін Ю. М., Білявський Г. О. та ін. Екологічне управління: підручник. – К.: Либідь, 2004. – 432 с.

2. Дмитренко І.А. Екологічне право України: Підручник / І.А. Дмитренко. – К.: Юрінком Інтер, 2020. – 352с.

3. Закон України "Про охорону навколишнього природного середовища" від 25.06.1991р.

4. Закон України «Про екологічний аудит» від 24. 06. 2004 р.

### **Тема: Законодавчо-нормативна база екологічного аудиту**.

### **Мета та основні завдання роботи**

- 1. Критерії та принципи екологічного аудиту.
- 2. Докази та висновок екологічного аудиту.
- 3. Права та обов'язки замовника та виконавця екологічного аудиту.
- 4. Мета та основні завдання ЕА.

### **Рекомендації до виконання**

- 1. Правове регулювання ЕА. Принципи ЕА.
- 2. Сфери проведення ЕА. Форми ЕА.

# **Джерела:**

1. Дмитренко І.А. Екологічне право України: Підручник / І.А. Дмитренко. – К.: Юрінком Інтер, 2020. – 352с.

2. Закон України "Про охорону навколишнього природного середовища" від 25.06.1991р.

3. Закон України «Про екологічний аудит» від 24. 06. 2004 р.

4. Закон України «Про екологічний аудит»: поточна редакція від 16.10.2020, <https://zakon.rada.gov.ua/laws/show/1862-15#Text>

# **Тема: Законодавчо-нормативна база екологічного аудиту.**

# **Мета та основні завдання роботи**

- 1. Вимоги до виконавців та замовників екологічного аудиту.
- 2. Права та обов'язки керівників (власників) об'єктів ЕА.
- 3. Закон України «Про державний екологічний контроль» (проект).

# **Рекомендації до виконання**

1. Визначення термінів: аудитор, система екологічного управління, постійне удосконалення, коригування, документ, екологічний аспект, вплив на довкілля, екологічне завдання, зацікавлена сторона, внутрішній аудит, невідповідність, запобіжна дія, запобігання забрудненню навколишнього середовища, протокол, планування екологічного аудиту, перевірка екологічного стану підприємства.

2. Загальні положення Закону України «Про державний екологічний контроль»: для забезпечення високого рівня дотримання природоохоронного законодавства, що є невід'ємною умовою сталого економічного та соціального розвитку України.

# **Джерела:**

1. Закон України від 1991.06.25, № 1264-XII «Про охорону навколишнього природного середовища».

2. Дмитренко І.А. Екологічне право України: Підручник / І.А. Дмитренко. – К.: Юрінком Інтер, 2020. – 352с.

3. Закон України «Про екологічний аудит»: поточна редакція від 16.10.2020, <https://zakon.rada.gov.ua/laws/show/1862-15#Text>

4. Проект Закону України від 19.02.2020 № 3091 (Одержаний ВР України ) «Про державний екологічний контроль».

https://ips.ligazakon.net/document/ji01459a?an=3&ed=2020\_02\_19

# **Практичне заняття № 4 Тема: Система екологічного менеджменту і аудиту (СЕМА), стандарти серії ISO 14000.**

# **Мета та основні завдання роботи**

1. ДСТУ ISO 14001:2006, 14004:2006. Визначення термінів: аудитор, система екологічного управління, постійне удосконалення, коригування, документ, екологічний аспект, вплив на довкілля, екологічне завдання, зацікавлена сторона, внутрішній аудит, невідповідність, запобіжна дія, запобігання забрудненню навколишнього середовища, протокол, планування екологічного аудиту, перевірка екологічного стану підприємства.

### **Рекомендації до виконання**

1. Стандарт ДСТУ ISO 14001 - вимоги до системи управління навколишнім середовищем.

2. Національний стандарт України ДСТУ ISO 19011:2003 «Настанови щодо здійснення аудитів систем управління якістю і (або) екологічного управління».

# **Джерела:**

1. Шевчук В. Я., Саталкін Ю. М., Білявський Г. О. та ін. Екологічне управління: підручник. – К.: Либідь, 2014. – 432 с.

2. ДСТУ ISO 14001:2015 «Системи екологічного управління. Вимоги та настанови щодо застосування».

3. ДСТУ ISO 14004:2016 «Системи екологічного управління. Загальні настанови щодо запроваджування».

4. ДСТУ ISO 19011:2012 «Настанови щодо здійснення аудитів систем управління».

# **Тема: Мета і завдання екологічної паспортизації територій і підприємств.**

# **Мета та основні завдання роботи**

1. Еколого-економічна безпека підприємств. Сутність і значення екологічної паспортизації територій і підприємств.

2. Оцінка екологічних аспектів підприємств: дані про викиди та скиди промислових об'єктів, утворення відходів; витрати сировини, енергії, води на виробництві.

3. Екологічна політика підприємства, система екологічного менеджменту та аудиту на ньому.

# **Рекомендації до виконання**

1. Мета екологічної паспортизації підприємств.

2. Завдання екологічної паспортизації підприємств, територій, акваторій.

3. Приклади екологічних паспортів підприємств, природних об'єктів.

# **Джерела:**

1. Міщенко Л. В., Грицюк М. Г. Екологічний аудит територій: навч. посібник / за ред. О. М. Адаменка. – Івано-Франківськ: ІМЕ «Галицька Академія», 2008.  $-268$  c.

2. Екологічний менеджмент і аудит: навчальний посібник / С. М. Літвак та ін. – К.: В. Д. «Професіонал», 2005. – 112 с.

3. Сучасні проблеми екологічного контролю та аудиту. - Тези Міжнародної інтернет-конференції 24.02.2021 р. - Харківський національний університет імені В. Н. Каразіна, Навчально-науковий інститут екології. - 80 с.

4. Чернякова О.І. Екологічний аудит: навч. посібник. Вид-во Одеського екол. Ін-ту. - 2018. - 134 с.

# **Тема: Концептуальні положення щодо запровадження екологічного аудиту в Україні.**

1. Екологічні менеджмент, маркетинг, аудит, нормування у системі екологічного управління.

### **Рекомендації до виконання**

1. Система екологічного управління за ДСТУ ISO 14001:2015.

2. Екологічний менеджмент на підприємствах України: реалії та перспективи.

# **Джерела:**

1. Кібич І.В. Менеджмент організації природоохоронної діяльності: навч. посіб. – Чернівці: Рута, 2019. – 104 с.

2. Синзинис Б.І., Тянтова Е.М., Мелехова О.П. Екологічний ризик : Навч. посібник для ВНЗ / За ред. Г.В. Козьміна. – К.: Логос, 2005. – 168 с.

3. Екологічний менеджмент: Навчальний посібник / За ред. В. Ф. Семенова, О. Л. Михайлюк. – К.: Знання, 2006. – 366 с.

4. Сучасні проблеми екологічного контролю та аудиту. - Тези Міжнародної інтернет-конференції 24.02.2021 р. - Харківський національний університет імені В. Н. Каразіна, Навчально-науковий інститут екології. - 80 с.

# **Тема: Види екологічного аудиту в Україні та екологічна безпека підприємств.**

# **Мета та основні завдання роботи**

1. Приватизаційний, інвестиційний та енергетичний екологічний аудит.

2. Комплексний аудит підприємств, що модернізуються. Аудит системи екологічного менеджменту.

3. Екологічна безпека підприємств. Типовий перелік цілей.

# **Рекомендації до виконання**

1. Приклади введення нових механізмів та інструментів, що забезпечують превентивну систему дій і заходів зі зниження екологічного ризику;

2. Приклади гармонізації нормативно-методичної бази регулювання екологічної безпеки в Україні з європейськими стандартами.

# **Джерела:**

1. https://ec.europa.eu/programmes/erasmus-plus/project-result-content/ead800f4-e35a-445d-bb1b-

efe23439b54c/%D0%9D%D0%B0%D0%B2%D1%87%D0%B0%D0%BB%D1%8C%D 0%BD%D0%B8%D0%B9%20%D0%BF%D0%BE%D1%81%D1%96%D0%B1%D0% BD%D0%B8%D0%BA.pdf

 $2^{\circ}$ 

http://epl.org.ua/images/pdf/people/EUROPEAN\_UNION\_ENVIRONMENTAL\_LAW. pdf

3. Сучасні проблеми екологічного контролю та аудиту. - Тези Міжнародної інтернет-конференції 24.02.2021 р. - Харківський національний університет імені В. Н. Каразіна, Навчально-науковий інститут екології. - 80 с.

4. Чернякова О.І. Екологічний аудит: навч. посібник. Вид-во Одеського екол. Ін-ту. - 2018. - 134 с.

# **Тема: Методологічні основи і принципи здійснення екологічного аудиту.**

# **Мета та основні завдання роботи**

1. Фактичні показники, документи, характеристики, що зібрані під час екологічного аудиту на підприємстві.

2. Функціонування системи еколого-аудиторської діяльності в Україні. Обсяг і границі екологічного аудиту.

3. Опрацювання ДСТУ ISO 19011:2003.

# **Рекомендації до виконання**

1. Приклади проведення екологічного аудиту на підприємствах України.

2. Приклади зарубіжних аудиторських перевірок.

# **Джерела:**

1. Сучасні проблеми екологічного контролю та аудиту. - Тези Міжнародної інтернет-конференції 24.02.2021 р. - Харківський національний університет імені В. Н. Каразіна, Навчально-науковий інститут екології. - 80 с.

2. Чернякова О.І. Екологічний аудит: навч. посібник. Вид-во Одеського екол. Ін-ту. - 2018. - 134 с.

3. ДСТУ ISO 19011:2012 «Настанови щодо здійснення аудитів систем управління».

4. https://ec.europa.eu/programmes/erasmus-plus/project-result-content/ead800f4-e35a-445d-bb1b-

efe23439b54c/%D0%9D%D0%B0%D0%B2%D1%87%D0%B0%D0%BB%D1%8C%D 0%BD%D0%B8%D0%B9%20%D0%BF%D0%BE%D1%81%D1%96%D0%B1%D0% BD%D0%B8%D0%BA.pdf

5.

[http://epl.org.ua/images/pdf/people/EUROPEAN\\_UNION\\_ENVIRONMENTAL\\_LAW.](http://epl.org.ua/images/pdf/people/) [pdf](http://epl.org.ua/images/pdf/people/EUROPEAN_UNION_ENVIRONMENTAL_LAW.pdf)

### **Тема: Приклади спеціальних методик аудиторських перевірок.**

### **Мета та основні завдання роботи**

1. Методологія проведення екологічного аудиту мінімізації відходів

підприємства.

2. Протокол оцінювання екологічного стану промділянки (місцевості).

### **Рекомендації до виконання**

1. Встановлення параметрів точкового джерела викиду промислового підприємства (Практична робота 1, варіанти 1-4).

### ПРАКТИЧНА РОБОТА 1

### **Встановлення параметрів точкового джерела викиду промислового підприємства**

#### Варіант № 1

### **1. Вихідні дані для розрахунку приземної концентрації:**

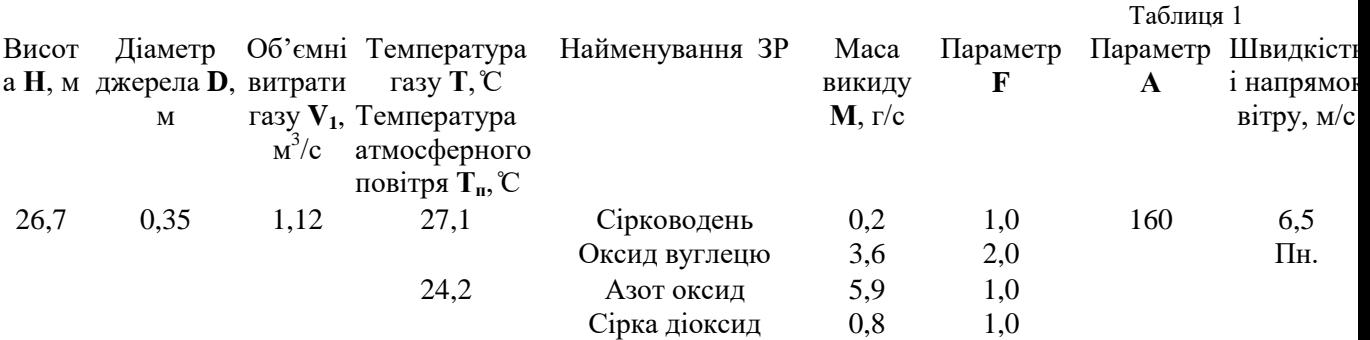

#### **2. Хід виконання розрахунків**

2.1.1. Приземна концентрація речовин С<sub>м</sub>, що викидаються у повітря, залежить від об'єму викиду, параметрів джерела і відстані від джерела та розраховується за формулою:

$$
C_M = \frac{A \cdot M \cdot F \cdot m \cdot \hat{n} \cdot \hat{\eta}}{H^2 \cdot \sqrt[3]{V_1 \cdot \Delta T}},
$$

де А – індекс температурної інверсії, М – маса викиду, г/с, F – індекс осідання забруднюючих речовин, H – висота виходу забруднення, м, *η* – індекс рельєфу (1 – для рівнин або хвилястого рельєфу з перепадом висот менше 50 м), ΔT – різниця між температурою викиду і температурою атмосфери,  $V_1 -$ об'ємні витрати газу, м<sup>3</sup>/с.

2.1.2. Швидкість виходу газу з джерела визначається за формулою:

$$
w = \frac{4 \cdot V_1}{\pi \cdot D}
$$

2.1.3. Коефіцієнт *т* визначається за умов:

$$
m = \frac{1}{0.67 + 0.1\sqrt{f} + 0.34\sqrt[3]{f}},
$$
\n
$$
m = \frac{1.47}{\sqrt[3]{f}},
$$
\n
$$
m = \frac{1.47}{\sqrt[3]{f}},
$$
\n
$$
m = 100,
$$
\n
$$
m = 100,
$$

де f<sub>m</sub> знаходиться за формулою:

$$
f_m = 1000 \cdot \frac{w^2 \cdot D}{H^2 \cdot \Delta T}
$$

2.1.4. Коефіцієнт *n* визначається за умов:

 $n = 4.4V_m$ , якщо V<sub>m</sub><0,5  $n = 0.532V_m^2 - 2.13V_m + 3.13$ , якщо  $0.5 \le V_m < 2$  $n = 1$ , якщо  $V_m > 2$ .

де  $V_m$  знаходиться за формулою:

$$
V_m = 0.65 \cdot \sqrt[3]{\frac{V_1 \cdot \Delta T}{H}}
$$

2.2. Розрахунок параметрів максимального розсіювання ЗР 2.2.1. Приземна концентрація *і*-ої ЗР C(*x*) по осі факелу змінюється з відстанню від джерела відповідно до:

 $C(x)=C_m S_1$ 

Відстані від джерела, на якій концентрації забруднюючих речовин є найвищими,  $X_{m}$ , обчислюються виходячи з наступних умов:

$$
X_m = dH \qquad \text{RKUQ F} \leq 2,
$$
  
\n
$$
Xm = \frac{5 \cdot F}{4} dH \qquad \text{RKUQ F} > 2
$$
  
\n
$$
H \leq 2.48(1 + 0.28 \sqrt[3]{f}), \qquad \text{RKUQ V}_m < 0.5
$$

 $d = 4{,}95V_m(1+0{,}28\sqrt[3]{f}),\;$  якщо  $0{,}5<$ V $_m<$  2  $d = 7\sqrt{V_m}\left(1 + 0.28\sqrt[3]{f}\right)$ , якщо V<sub>m</sub>>2

 $\mathrm{S}_1$  – індекс, що визначається залежно від співвідношення X/Xm та індексу F:

 $S_1=3(X/Xm)^4-8(X/Xm)^3+6(X/Xm)^2$ якщо X/Xm<1  $S_1 = \frac{1}{2}$  $\boldsymbol{0}$ якщо 1<X/Xm<8  $S_1 = \frac{X}{2}$ якщо X/Xm>8, F≤1,5  $S_1 = \frac{1}{2}$  $\boldsymbol{0}$ , якщо X/Xm>8, F>1,5

2.2.2. Для врахування горизонтального розповсюдження у поперечному напрямку щодо осі факелу проводиться розрахунок приземної концентрації С(*у*):

$$
C(y) = C_m \cdot S_2
$$

 $S_2$  – індекс, що визначається за допомогою допоміжного індексу  $t_y$  залежно від швидкості вітру U:

$$
S_2 = \frac{1}{\left(1 + 5 \cdot t_y + 12.8 \cdot t_y^2 + 17 \cdot t_y^3 + 45.1 \cdot t_y^4\right)^2}
$$
  
M/c, to  $t_y = U \cdot Y^2/X^2$   
M/c, to  $t_y = 5 \cdot Y^2/X^2$ 

**3. Звіт практичної роботи має містити:**

Вихідні дані варіанту у вигляді таблиці 1

якщо  $U \leq 5$ 

якщо  $U > 5$ 

- Хід розрахунку
- Отримані за розрахунком параметри у вигляді таблиці

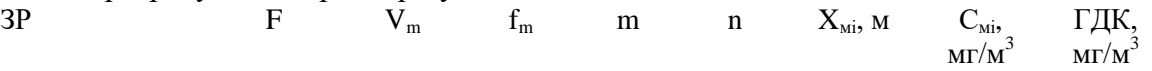

- Графічне зображення залежності максимальної концентрації  $C_i(x)$  та  $C_i(y)$ , мг/м<sup>3</sup>, від відстані до джерела викиду х, м.
- Висновок щодо відповідності ГДК.
- $\bullet$

#### ПРАКТИЧНА РОБОТА 1

### $\bullet$ **Встановлення параметрів точкового джерела викиду промислового підприємства**

#### Варіант № 2

#### **1. Вихідні дані для розрахунку приземної концентрації:**

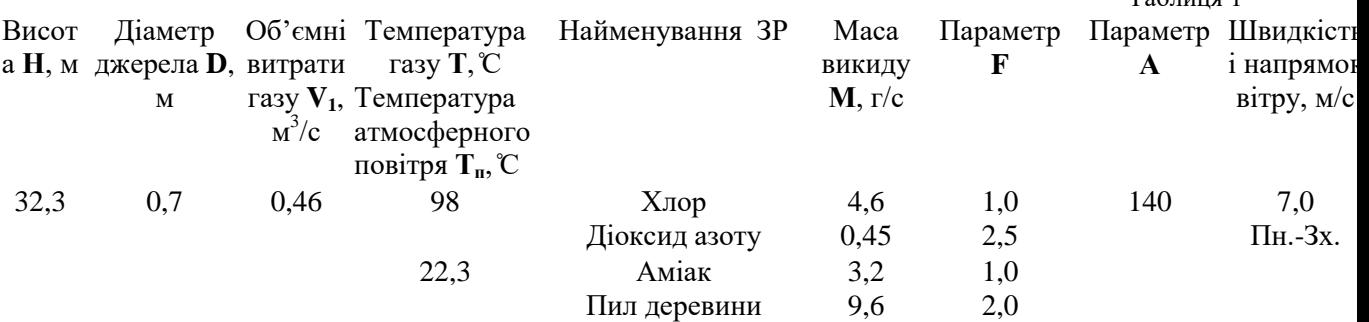

 $T_0$ блица 1

### **2. Хід виконання розрахунків**

2.1.1. Приземна концентрація речовин  $C<sub>w</sub>$ , що викидаються у повітря, залежить від об'єму викиду, параметрів джерела і відстані від джерела та розраховується за формулою:

$$
C_M = \frac{A \cdot M \cdot F \cdot m \cdot n \cdot \eta}{H^2 \cdot \sqrt[3]{V_1 \cdot \Delta T}},
$$

де А – індекс температурної інверсії, М – маса викиду, г/с, F – індекс осідання забруднюючих речовин, H – висота виходу забруднення, м, *η* – індекс рельєфу (1 – для рівнин або хвилястого рельєфу з перепадом висот менше 50 м), ΔT – різниця між температурою викиду і температурою атмосфери,  $V_1 -$ об'ємні витрати газу, м<sup>3</sup>/с.

2.1.2. Швидкість виходу газу з джерела визначається за формулою:

$$
w = \frac{4 \cdot V_1}{\pi \cdot D}
$$

2.1.3. Коефіцієнт *т* визначається за умов:

$$
m = \frac{1}{0.67 + 0.1\sqrt{f} + 0.34\sqrt[3]{f}},
$$
\n
$$
m = \frac{1.47}{\sqrt[3]{f}},
$$
\n
$$
m = \frac{1.47}{\sqrt[3]{f}},
$$
\n
$$
m = 100,
$$

де f<sub>m</sub> знаходиться за формулою:

$$
f_m = 1000 \cdot \frac{w^2 \cdot D}{H^2 \cdot \Delta T}
$$

2.1.4. Коефіцієнт *n* визначається за умов:

 $n = 4.4V_m$ ,  $\delta N_{\rm m} < 0.5$  $n = 0.532V_m^2 - 2.13V_m + 3.13$ , якщо  $0.5 \le V_m < 2$  $n = 1$ ,  $\delta N_m > 2$ . Де V<sup>m</sup> знаходиться за формулою:

$$
V_m = 0.65 \cdot \sqrt[3]{\frac{V_1 \cdot \Delta T}{H}}
$$

2.2. Розрахунок параметрів максимального розсіювання ЗР 2.2.1. Приземна концентрація *і*-ої ЗР C(*x*) по осі факелу змінюється з відстанню від джерела відповідно до:

 $C(x)=C_m S_1$ 

Відстані від джерела, на якій концентрації забруднюючих речовин є найвищими,  $X_{m}$ , обчислюються виходячи з наступних умов:

$$
X_m = dH \qquad \text{RKHO F} \leq 2,
$$
\n
$$
Xm = \frac{5 \cdot F}{4} dH \qquad \text{RKHO F} > 2
$$
\n
$$
H \leq G \qquad \text{LHQEK} = 2,48(1 + 0,28\sqrt[3]{f}), \qquad \text{RKHO V}_m < 0,5
$$
\n
$$
d = 4,95V_m(1 + 0,28\sqrt[3]{f}), \qquad \text{RKHO 0,5} < V_m \leq 2
$$
\n
$$
d = 7\sqrt{V_m}(1 + 0,28\sqrt[3]{f}), \qquad \text{RKHO V}_m > 2
$$
\n
$$
S_1 - \text{HQEKC}, \qquad \text{HO BH3Hauaet GKHO BIJ, CIIBBIJHOIICHHHV X/Xm Ta HJEKCY F:}
$$

$$
S_1 = 3(X/Xm)^4 - 8(X/Xm)^3 + 6(X/Xm)^2, \quad \text{RKIUO } X/Xm \le 1
$$
  
\n
$$
S_1 = \frac{1,13}{0,13}, \quad \text{RKIUO } 1 < X/Xm \le 8
$$
  
\n
$$
S_1 = \frac{X/Xm}{3,58}, \quad \text{RKIUO } X/Xm > 8, F \le 1, 5
$$
  
\n
$$
S_1 = \frac{1}{0,1}, \quad \text{RKIUO } X/Xm > 8, F > 1, 5
$$

2.2.2. Для врахування горизонтального розповсюдження у поперечному напрямку щодо осі факелу проводиться розрахунок приземної концентрації С(*у*):

$$
C(y) = C_m \cdot S_2
$$

 $S_2$  – індекс, що визначається за допомогою допоміжного індексу  $t_v$  залежно від швидкості вітру U:  $\overline{1}$ 

$$
S_2 = \frac{1}{\left(1 + 5 \cdot t_y + 12.8 \cdot t_y^2 + 17 \cdot t_y^3 + 45.1 \cdot t_y^4\right)^2}
$$
  
800 U  $\leq$  5 M/c, to  $t_y = U \cdot Y^2/X^2$   
8100 U  $> 5$  M/c, to  $t_y = 5 \cdot Y^2/X^2$ 

### **3. Звіт практичної роботи має містити:**

Вихідні дані варіанту у вигляді таблиці 1 Хід розрахунку Отримані за розрахунком параметри у вигляді таблиці  $3P$  F  $V_m$  f<sub>m</sub> m n  $X_{\text{mi}}$ , M C<sub>Mi</sub>, мг/м $3$ ГДК, мг/м $<sup>3</sup>$ </sup>

Графічне зображення залежності максимальної концентрації C<sub>i</sub> (x) та C<sub>i</sub> (y), мг/м $^3$ , від відстані до джерела викиду х, м.

Висновок щодо відповідності ГДК.

#### ПРАКТИЧНА РОБОТА 1

#### **Встановлення параметрів точкового джерела викиду промислового підприємства**

#### Варіант № 3

#### **1. Вихідні дані для розрахунку приземної концентрації:**

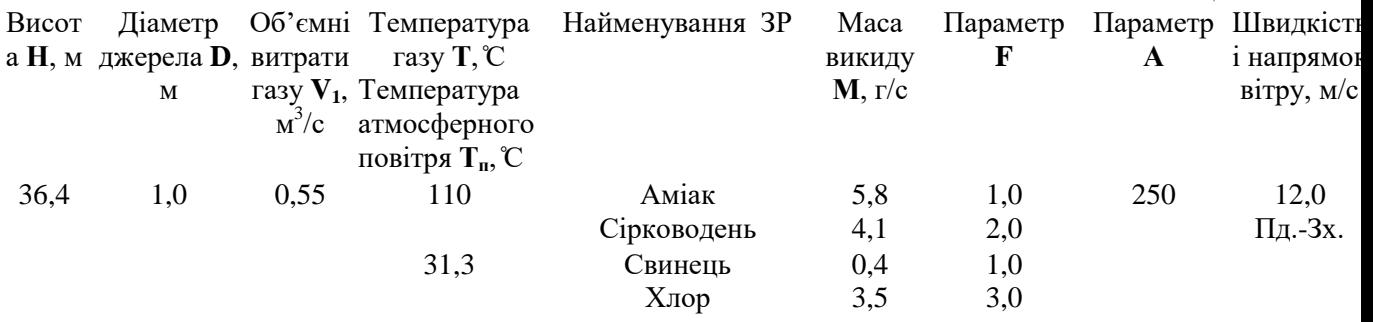

Таблиця 1

#### **2. Хід виконання розрахунків**

2.1.1. Приземна концентрація речовин С<sub>м</sub>, що викидаються у повітря, залежить від об'єму викиду, параметрів джерела і відстані від джерела та розраховується за формулою:

$$
C_M = \frac{A \cdot M \cdot F \cdot m \cdot n \cdot \eta}{H^2 \cdot \sqrt[3]{V_1 \cdot \Delta T}},
$$

де А – індекс температурної інверсії, М – маса викиду, г/с, F – індекс осідання забруднюючих речовин, H – висота виходу забруднення, м, *η* – індекс рельєфу (1 – для рівнин або хвилястого рельєфу з перепадом висот менше 50 м), ΔT – різниця між температурою викиду і температурою атмосфери,  $V_1 -$ об'ємні витрати газу, м<sup>3</sup>/с.

2.1.2. Швидкість виходу газу з джерела визначається за формулою:

$$
w = \frac{4 \cdot V_1}{\pi \cdot D}
$$

2.1.3. Коефіцієнт *т* визначається за умов:

 $m = \frac{1}{2(5.104 \text{ A})^2}$  $0.67 + 0.1\sqrt{f} + 0.34\sqrt[3]{f}$ якщо  $f_m < 100$  $m = \frac{1}{3}$  $\frac{f_1, \frac{f_1}{f_1}}{\sqrt[3]{f}},$  якщо  $f_m \ge 100$ ,

де f<sub>m</sub> знаходиться за формулою:

$$
f_m = 1000 \cdot \frac{w^2 \cdot D}{H^2 \cdot \Delta T}
$$

2.1.4. Коефіцієнт *n* визначається за умов:

 $n = 4.4V_m$ ,  $\alpha = 4.4V_m$ ,  $\alpha = 4.4V_m$ ,  $\alpha = 4.4V_m$  $n = 0.532V_m^2 - 2.13V_m + 3.13$ , якщо  $0.5 \le V_m < 2$  $n = 1$ , якщо  $V_m > 2$ .

де V<sup>m</sup> знаходиться за формулою:

$$
V_m = 0.65 \cdot \sqrt[3]{\frac{V_1 \cdot \Delta T}{H}}
$$

2.2. Розрахунок параметрів максимального розсіювання ЗР

2.2.1. Приземна концентрація *і*-ої ЗР C(*x*) по осі факелу змінюється з відстанню від джерела відповідно до:

 $C(x)=C_m S_1$ 

Відстані від джерела, на якій концентрації забруднюючих речовин є найвищими,  $X_{m}$ , обчислюються вихолячи з наступних умов:

$$
Xm = dH
$$
 *αKIII*0 F ≤2,  
\n
$$
Xm = \frac{5 \cdot F}{4} dH
$$
 *αKIII*0 F>2  
\n
$$
HMRcKd B4344aCTbC83 pzy pibH1Hb:\n
$$
d = 2,48(1 + 0,28\sqrt[3]{f}),
$$
 *αKIII*0 V<sub>m</sub><0.5  
\n
$$
d = 4,95Vm(1 + 0,28\sqrt[3]{f}),
$$
 *αKIII*0 0,5<sup>−</sup>V<sub>m</sub> ≤ 2  
\n
$$
d = 7\sqrt{Vm}(1 + 0,28\sqrt[3]{f}),
$$
 *αKIII*0 V<sub>m</sub> > 2  
\n
$$
S1 - iH2cKc, IIO
$$
 *βB143*4aCTbC83aJcKHO *Bi*Q<sub>1</sub> C11B181dH0IIICHH8 X/Xm *Ta* iH<sub>2</sub>cKcY
$$
  
\n
$$
S1 = 3(X/Xm)4-8(X/Xm)3+6(X/Xm)2,
$$
 *αKIII*0 1<sup>−</sup>X/Xm≤8  
\n
$$
S1 = \frac{X/Xm}{3,58},
$$
 *αKII*0 X/Xm>8, F≤1,5  
\n
$$
S1 = \frac{1}{0,1},
$$
 *αKII*0 X/Xm>8, F>1,5

2.2.2. Для врахування горизонтального розповсюдження у поперечному напрямку щодо осі факелу проводиться розрахунок приземної концентрації С(*у*):

$$
C(y) = C_m \cdot S_2
$$

 $S_2$  – індекс, що визначається за допомогою допоміжного індексу  $t_v$  залежно від швидкості вітру U:

$$
S_2 = \frac{1}{\left(1 + 5 \cdot t_y + 12.8 \cdot t_y^2 + 17 \cdot t_y^3 + 45.1 \cdot t_y^4\right)^2}
$$
  
800 U  $\leq$  5 M/c, to  $t_y = U \cdot Y^2/X^2$   
8100 U  $> 5$  M/c, to  $t_y = 5 \cdot Y^2/X^2$ 

#### **3. Звіт практичної роботи має містити:**

- 1. Вихідні дані варіанту у вигляді таблиці 1
- 2. Хід розрахунку
- 3. Отримані за розрахунком параметри у вигляді таблиці

$$
3P \t\t F \t\t V_m \t\t f_m \t\t m \t\t n \t\t X_{mi}, \t\t M \t\t C_{mi}, \t\t \t\t \Gamma \mathcal{J} K, \t\t \t\t \mathcal{N} \t\t \mathcal{N} \t\t \math
$$

- 4. Графічне зображення залежності максимальної концентрації  $C_i(x)$  та  $C_i(y)$ , мг/м<sup>3</sup>, від відстані до джерела викиду х, м.
- 5. Висновок щодо відповідності ГДК.

#### ПРАКТИЧНА РОБОТА 1

#### **Встановлення параметрів точкового джерела викиду промислового підприємства**

#### Варіант № 4

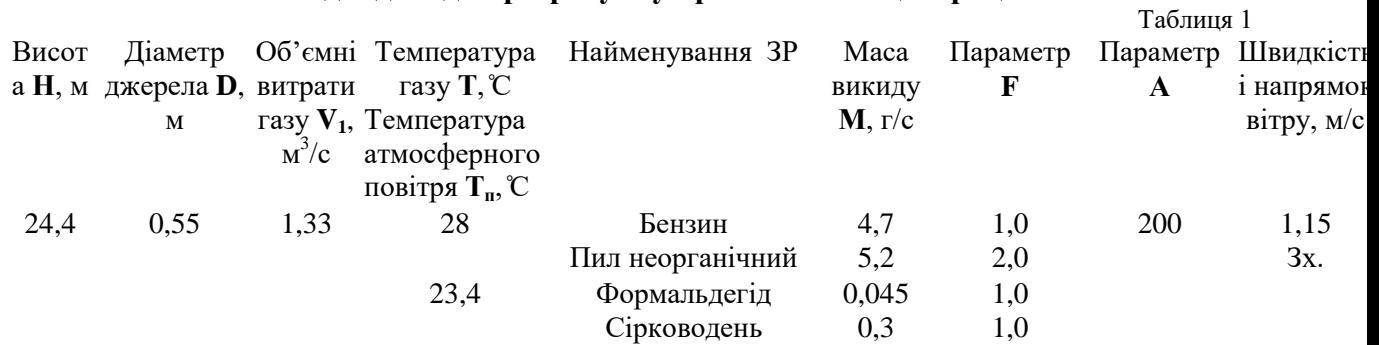

#### **1. Вихідні дані для розрахунку приземної концентрації:**

#### **2. Хід виконання розрахунків**

2.1.1. Приземна концентрація речовин С<sub>м</sub>, що викидаються у повітря, залежить від об'єму викиду, параметрів джерела і відстані від джерела та розраховується за формулою:

$$
C_M = \frac{A \cdot M \cdot F \cdot m \cdot n \cdot \eta}{H^2 \cdot \sqrt[3]{V_1 \cdot \Delta T}},
$$

де А – індекс температурної інверсії, М – маса викиду, г/с, F – індекс осідання забруднюючих речовин, H – висота виходу забруднення, м, *η* – індекс рельєфу (1 – для рівнин або хвилястого рельєфу з перепадом висот менше 50 м), ΔT – різниця між температурою викиду і температурою атмосфери,  $V_1 -$ об'ємні витрати газу, м<sup>3</sup>/с.

2.1.2. Швидкість виходу газу з джерела визначається за формулою:

$$
w = \frac{4 \cdot V_1}{\pi \cdot D}
$$

2.1.3. Коефіцієнт *т* визначається за умов:

$$
m = \frac{1}{0.67 + 0.1\sqrt{f} + 0.34\sqrt[3]{f}},
$$
\n
$$
m = \frac{1.47}{\sqrt[3]{f}},
$$
\n
$$
m = \frac{1.47}{\sqrt[3]{f}},
$$
\n
$$
m = 100,
$$
\n
$$
m \ge 100,
$$

де f<sup>m</sup> знаходиться за формулою:

$$
f_m = 1000 \cdot \frac{w^2 \cdot D}{H^2 \cdot \Delta T}
$$

2.1.4. Коефіцієнт *n* визначається за умов:  $n = 4.4V_m$ , якщо V<sub>m</sub><0,5  $n = 0.532V_m^2 - 2.13V_m + 3.13$ , якщо  $0.5 \le V_m < 2$  $n = 1$ ,  $\delta N_m > 2$ .

де V<sub>m</sub> знаходиться за формулою:

$$
V_m = 0.65 \cdot \sqrt[3]{\frac{V_1 \cdot \Delta T}{H}}
$$

2.2. Розрахунок параметрів максимального розсіювання ЗР

2.2.1. Приземна концентрація *і*-ої ЗР C(*x*) по осі факелу змінюється з відстанню від джерела відповідно до:

$$
C(x)=C_m S_1
$$

Відстані від джерела, на якій концентрації забруднюючих речовин є найвищими,  $X_{m}$ , обчислюються виходячи з наступних умов:  $X_m = dH$  якщо  $F \leq 2$ ,

 $Xm = \frac{5-F}{4}$  $rac{1}{4}$ dH якщо F>2 Індекс d визначається з ряду рівнянь:  $d = 2,48(1 + 0,28\sqrt[3]{f})$ якщо  $\rm V_{m}$ <0,5  $d = 4{,}95V_m(1+0{,}28\sqrt[3]{f}),\;$  якщо  $0{,}5<$ V $_m<$  2  $d = 7\sqrt{V_m}\left(1 + 0.28\sqrt[3]{f}\right)$ , якщо  $\rm V_m$ >2  $S_1$  – індекс, що визначається залежно від співвідношення X/Xm та індексу F:  $S_1 = 3(X/Xm)^4 - 8(X/Xm)^3 + 6(X/Xm)^2$ якшо X/Xm<1  $S_1 = \frac{1}{2}$  $\boldsymbol{0}$ якщо 1 <X/Xm≤8  $S_1 = \frac{X}{4}$ якщо X/Xm>8, F≤1,5

2.2.2. Для врахування горизонтального розповсюдження у поперечному напрямку щодо осі факелу проводиться розрахунок приземної концентрації С(*у*):

$$
C(y) = C_m \cdot S_2
$$

 $S_2$  – індекс, що визначається за допомогою допоміжного індексу  $t<sub>y</sub>$  залежно від швидкості вітру U:

$$
S_2 = \frac{1}{\left(1 + 5 \cdot t_y + 12.8 \cdot t_y^2 + 17 \cdot t_y^3 + 45.1 \cdot t_y^4\right)^2}
$$
  
800 U  $\leq$  5 M/c, to  $t_y = U \cdot Y^2/X^2$   
8100 U  $> 5$  M/c, to  $t_y = 5 \cdot Y^2/X^2$ 

якщо X/Xm>8, F>1,5

#### **3. Звіт практичної роботи має містити:**

- 1. Вихідні дані варіанту у вигляді таблиці 1
- 2. Хід розрахунку

 $S_1 = \frac{1}{2}$  $\boldsymbol{0}$ 

3. Отримані за розрахунком параметри у вигляді таблиці

 $3P$  F  $V_m$  f<sub>m</sub> m n  $X_{\text{mi}}$ , M C<sub>Mi</sub>, мг/м $3$ ГДК, мг $/m$ 

- 4. Графічне зображення залежності максимальної концентрації C<sub>i</sub> (x) та C<sub>i</sub> (y), мг/м<sup>3</sup>, від відстані до джерела викиду х, м.
- 5. Висновок щодо відповідності ГДК.

### **Джерела:**

1. Кібич І.В. Менеджмент організації природоохоронної діяльності: навч. посіб. – Чернівці: Рута, 2019. – 104 с.

2. Забруднення атмосфери. Методичні вказівки до виконання курсової роботи / уклад. Ю.Ф. Запорожченко. - К.:НАУ, 2003. - 28 с.

3. Методичні вказівки до виконання контрольних робіт з курсу «Нормування антропогенного навантаження на природне середовище» / уклад. О.С. Дроздова. - Суми: Вид-во СумДУ, 2008. - 17 с.

### **Тема: Приклади спеціальних методик аудиторських перевірок.**

### **Мета та основні завдання роботи**

1. Екологічне експрес-оцінювання промділянки (місцевості).

### **Рекомендації до виконання**

1. Встановлення параметрів точкового джерела викиду промислового підприємства (Практична робота 2, варіанти 1-4).

### ПРАКТИЧНА РОБОТА 2

#### **Встановлення параметрів точкового джерела викиду промислового підприємства**

Варіант № 1

#### **1. Вихідні дані для розрахунку приземної концентрації:**

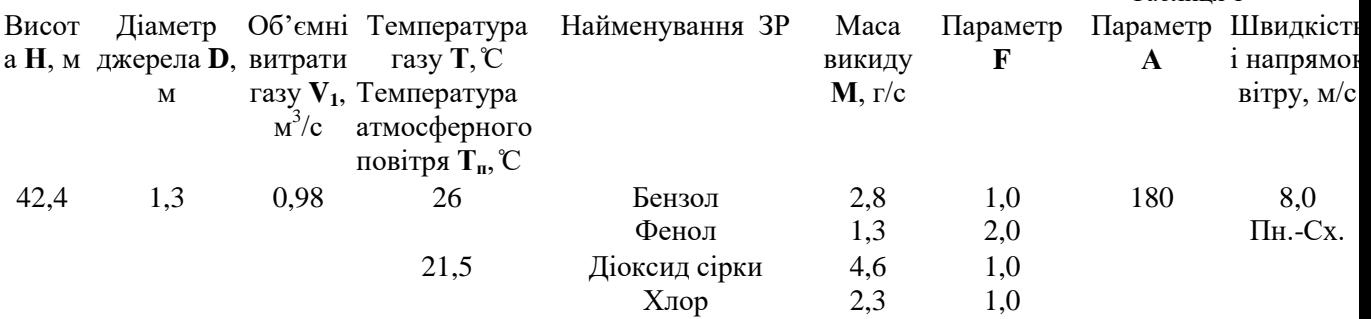

Таблиця 1

#### **2. Хід виконання розрахунків**

2.1.1. Приземна концентрація речовин См, що викидаються у повітря, залежить від об'єму викиду, параметрів джерела і відстані від джерела та розраховується за формулою:

$$
C_M = \frac{A \cdot M \cdot F \cdot m \cdot n \cdot \eta}{H^2 \cdot \sqrt[3]{V_1 \cdot \Delta T}},
$$

де А – індекс температурної інверсії, М – маса викиду, г/с, F – індекс осідання забруднюючих речовин, H – висота виходу забруднення, м, *η* – індекс рельєфу (1 – для рівнин або хвилястого рельєфу з перепадом висот менше 50 м), ΔT – різниця між температурою викиду і температурою атмосфери,  $V_1$  – об'ємні витрати газу, м $^3$ /с.

2.1.2. Швидкість виходу газу з джерела визначається за формулою:

$$
w = \frac{4 \cdot V_1}{\pi \cdot D}
$$

2.1.3. Коефіцієнт *т* визначається за умов:

$$
m = \frac{1}{0.67 + 0.1\sqrt{f} + 0.34\sqrt[3]{f}},
$$
\n
$$
m = \frac{1.47}{\sqrt[3]{f}},
$$
\n
$$
m = \frac{1.47}{\sqrt[3]{f}},
$$
\n
$$
m = 100,
$$

де f<sub>m</sub> знаходиться за формулою:

$$
f_m = 1000 \cdot \frac{w^2 \cdot D}{H^2 \cdot \Delta T}
$$

2.1.4. Коефіцієнт *n* визначається за умов:  $n = 4.4V_m$ , якщо V<sub>m</sub><0,5  $n = 0.532V_m^2 - 2.13V_m + 3.13$ , якщо  $0.5 \le V_m < 2$  $n = 1$ , якщо  $V_m > 2$ . Де  $V_m$  знаходиться за формулою:

$$
V_m = 0.65 \cdot \sqrt[3]{\frac{V_1 \cdot \Delta T}{H}}
$$

2.2. Розрахунок параметрів максимального розсіювання ЗР

2.2.1. Приземна концентрація *і*-ої ЗР C(*x*) по осі факелу змінюється з відстанню від джерела відповідно до:

$$
C(x)=C_m S_1
$$

Відстані від джерела, на якій концентрації забруднюючих речовин є найвищими, X<sub>m</sub>, обчислюються виходячи з наступних умов:

X<sub>m</sub> = dH  
\nX<sub>m</sub> = 
$$
\frac{5-F}{4}
$$
 dH ηKIUQ F>2  
\nIHJekc d Byshauaetbca 3 pazy pibhah.  
\n $d = 2,48(1 + 0,28\sqrt[3]{f}),$  gKIIQ V<sub>m</sub><0,5  
\n $d = 4,95V_m(1 + 0,28\sqrt[3]{f}),$  gKIIQ 0,5 $\sqrt[3]{V}$   
\n $d = 7\sqrt{V_m}(1 + 0,28\sqrt[3]{f}),$  gKIIQ V<sub>m</sub>>2  
\n $S_1$  – iHJekc, IIQ Byshauaetbca 3a  
\n $S_1$ =3(X/Xm)<sup>4</sup>-8(X/Xm)<sup>3</sup>+6(X/Xm)<sup>2</sup>, gKIIQ X/Xm≤1  
\n $S_1 = \frac{1,13}{0,13},$  gKIIQ 1 $\sqrt[3]{X}$ m≤8  
\n $S_1 = \frac{X/X_m}{3,58},$  gKIIQ X/Xm>8, F≤1,5  
\n $S_1 = \frac{1}{0,1}$ , gKIIQ X/Xm>8, F>1,5

2.2.2. Для врахування горизонтального розповсюдження у поперечному напрямку щодо осі факелу проводиться розрахунок приземної концентрації С(*у*):

$$
C(y) = C_m \cdot S_2
$$

індексу F:

 $S_2$  – індекс, що визначається за допомогою допоміжного індексу  $t_y$  залежно від швидкості вітру U:

$$
S_2 = \frac{1}{\left(1 + 5 \cdot t_y + 12.8 \cdot t_y^2 + 17 \cdot t_y^3 + 45.1 \cdot t_y^4\right)^2}
$$
  
skujo U  $\leq$  5 m/c, ro  $t_y = U \cdot Y^2/X^2$   
skujo U  $> 5$  m/c, ro  $t_y = 5 \cdot Y^2/X^2$ 

#### **3. Звіт практичної роботи має містити:**

1. Вихідні дані варіанту у вигляді таблиці 1

- 2. Хід розрахунку
- 3. Отримані за розрахунком параметри у вигляді таблиці

 $3P$  F  $V_m$  f<sub>m</sub> m n  $X_{\text{mi}}$ , M C<sub>Mi</sub>,  $M\Gamma/M^3$ ГДК, мг $/M$ 

- 4. Графічне зображення залежності максимальної концентрації C<sub>i</sub> (x) та C<sub>i</sub> (y), мг/м<sup>3</sup>, від відстані до джерела викиду х, м.
- 5. Висновок щодо відповідності ГДК.

### ПРАКТИЧНА РОБОТА 2

#### **Встановлення параметрів точкового джерела викиду промислового підприємства**

#### Варіант № 2

#### **1. Вихідні дані для розрахунку приземної концентрації:**

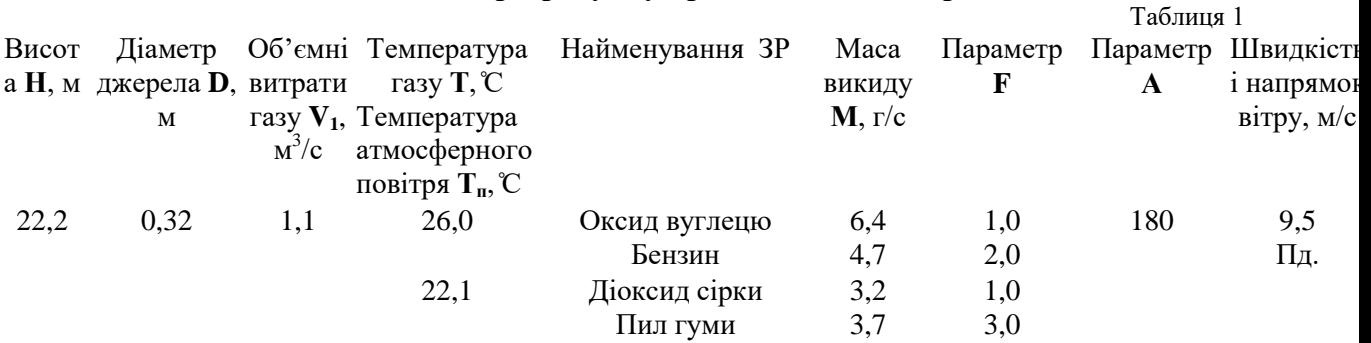

#### **2. Хід виконання розрахунків**

2.1.1. Приземна концентрація речовин С<sub>м</sub>, що викидаються у повітря, залежить від об'єму викиду, параметрів джерела і відстані від джерела та розраховується за формулою:

$$
C_M = \frac{A \cdot M \cdot F \cdot m \cdot n \cdot \eta}{H^2 \cdot \sqrt[3]{V_1 \cdot \Delta T}},
$$

де А – індекс температурної інверсії, М – маса викиду, г/с, F – індекс осідання забруднюючих речовин, H – висота виходу забруднення, м, *η* – індекс рельєфу (1 – для рівнин або хвилястого рельєфу з перепадом висот менше 50 м), ΔT – різниця між температурою викиду і температурою атмосфери,  $V_1 -$ об'ємні витрати газу, м<sup>3</sup>/с.

2.1.2. Швидкість виходу газу з джерела визначається за формулою:

$$
w = \frac{4 \cdot V_1}{\pi \cdot D}
$$

2.1.3. Коефіцієнт *т* визначається за умов:

$$
m = \frac{1}{0.67 + 0.1\sqrt{f} + 0.34\sqrt[3]{f}},
$$
\n
$$
m = \frac{1.47}{\sqrt[3]{f}},
$$
\n
$$
m = \frac{1.47}{\sqrt[3]{f}},
$$
\n
$$
m = 100,
$$

де f<sub>m</sub> знаходиться за формулою:

$$
f_m = 1000 \cdot \frac{w^2 \cdot D}{H^2 \cdot \Delta T}
$$

2.1.4. Коефіцієнт *n* визначається за умов:

 $n = 4.4V_m$ ,  $\delta N_{\rm m} < 0.5$  $n = 0.532V_m^2 - 2.13V_m + 3.13$ , якщо  $0.5 \le V_m < 2$  $n = 1$ ,  $\delta N_m > 2$ . де V<sup>m</sup> знаходиться за формулою:

$$
V_m = 0.65 \cdot \sqrt[3]{\frac{V_1 \cdot \Delta T}{H}}
$$

2.2. Розрахунок параметрів максимального розсіювання ЗР 2.2.1. Приземна концентрація *і*-ої ЗР C(*x*) по осі факелу змінюється з відстанню від джерела відповідно до:

 $C(x)=C_m S_1$ 

Відстані від джерела, на якій концентрації забруднюючих речовин є найвищими,  $X_{m}$ , обчислюються виходячи з наступних умов:

$$
X_m = dH \qquad \text{RKIIO F>2}
$$
\n
$$
Xm = \frac{5 \cdot F}{4} dH \qquad \text{RKIIIO F>2}
$$
\n
$$
H \qquad \text{RKIIIO F>2}
$$
\n
$$
d = 2,48(1 + 0,28\sqrt[3]{f}), \qquad \text{RKIIIO V}_m<0,5
$$
\n
$$
d = 4,95V_m(1 + 0,28\sqrt[3]{f}), \qquad \text{RKIIIO O},5\n
$$
d = 7\sqrt{V_m}(1 + 0,28\sqrt[3]{f}), \qquad \text{RKIIIO V}_m>2
$$
\n
$$
S_1 - iH \qquad \text{RIKIIO H1} = 2,83 \qquad \text{RIKII O V}_m>2
$$
$$

$$
S_1 = 3(X/Xm)^4 - 8(X/Xm)^3 + 6(X/Xm)^2, \quad \text{RKIUO } X/Xm \le 1
$$
  
\n
$$
S_1 = \frac{1,13}{0,13}, \quad \text{RKIUO } 1 < X/Xm \le 8
$$
  
\n
$$
S_1 = \frac{X/Xm}{3,58}, \quad \text{RKIUO } X/Xm > 8, F \le 1, 5
$$
  
\n
$$
S_1 = \frac{1}{0,1}, \quad \text{RKIUO } X/Xm > 8, F > 1, 5
$$

2.2.2. Для врахування горизонтального розповсюдження у поперечному напрямку щодо осі факелу проводиться розрахунок приземної концентрації С(*у*):

$$
C(y) = C_m \cdot S_2
$$

 $S_2$  – індекс, що визначається за допомогою допоміжного індексу  $t_v$  залежно від швидкості вітру U:

$$
S_2 = \frac{1}{\left(1 + 5 \cdot t_y + 12.8 \cdot t_y^2 + 17 \cdot t_y^3 + 45.1 \cdot t_y^4\right)^2}
$$
  
80818  
MRIIO U  $\leq$  5 M/c, to  $t_y = U \cdot Y^2/X^2$   
818110 U  $> 5$  M/c, to  $t_y = 5 \cdot Y^2/X^2$ 

#### **3. Звіт практичної роботи має містити:**

- 1. Вихідні дані варіанту у вигляді таблиці 1
- 2. Хід розрахунку
- 3. Отримані за розрахунком параметри у вигляді таблиці  $3P$  F  $V_m$  f<sub>m</sub> m n  $X_{\text{mi}}$ , M C<sub>Mi</sub>, мг/м $3$ ГДК, мг/м $3$
- 4. Графічне зображення залежності максимальної концентрації C<sub>i</sub> (x) та C<sub>i</sub> (y), мг/м<sup>3</sup>, від відстані до джерела викиду х, м.
- 5. Висновок щодо відповідності ГДК.

#### ПРАКТИЧНА РОБОТА 2

#### **Встановлення параметрів точкового джерела викиду промислового підприємства**

### Варіант № 3 **1. Вихідні дані для розрахунку приземної концентрації:**

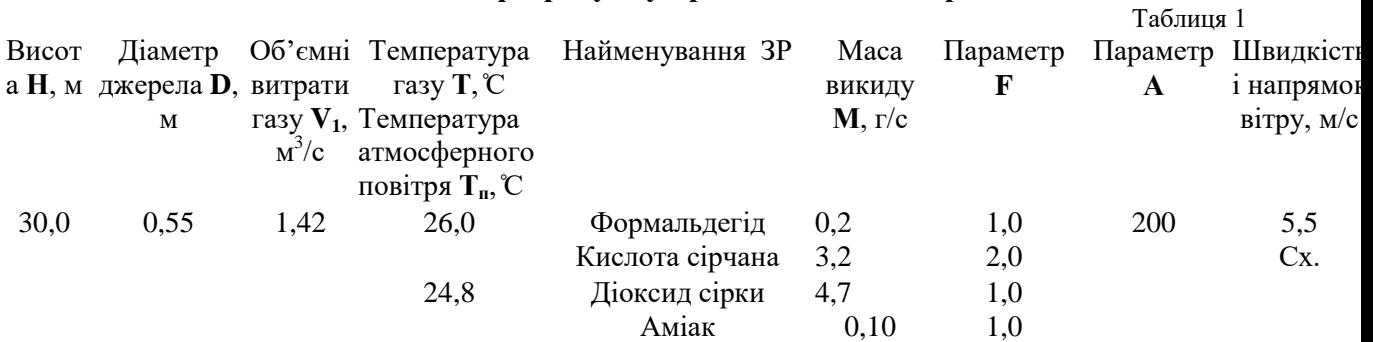

#### **2. Хід виконання розрахунків**

2.1.1. Приземна концентрація речовин С<sub>м</sub>, що викидаються у повітря, залежить від об'єму викиду, параметрів джерела і відстані від джерела та розраховується за формулою:

$$
C_M = \frac{A \cdot M \cdot F \cdot m \cdot n \cdot \eta}{H^2 \cdot \sqrt[3]{V_1 \cdot \Delta T}},
$$

де А – індекс температурної інверсії, М – маса викиду, г/с, F – індекс осідання забруднюючих речовин, H – висота виходу забруднення, м, *η* – індекс рельєфу (1 – для рівнин або хвилястого рельєфу з перепадом висот менше 50 м), ΔT – різниця між температурою викиду і температурою атмосфери,  $V_1 -$ об'ємні витрати газу, м<sup>3</sup>/с.

2.1.2. Швидкість виходу газу з джерела визначається за формулою:

$$
w = \frac{4 \cdot V_1}{\pi \cdot D}
$$

2.1.3. Коефіцієнт *т* визначається за умов:

$$
m = \frac{1}{0.67 + 0.1\sqrt{f} + 0.34\sqrt[3]{f}},
$$
\n
$$
m = \frac{1.47}{\sqrt[3]{f}},
$$
\n
$$
m = \frac{1.47}{\sqrt[3]{f}},
$$
\n
$$
m = 100,
$$
\n
$$
m \ge 100,
$$

де f<sup>m</sup> знаходиться за формулою:

$$
f_m = 1000 \cdot \frac{w^2 \cdot D}{H^2 \cdot \Delta T}
$$

2.1.4. Коефіцієнт *n* визначається за умов:

 $n = 4.4V_m$ , якщо V<sub>m</sub><0,5  $n = 0.532V_m^2 - 2.13V_m + 3.13$ , якщо  $0.5 \le V_m < 2$  $n = 1$ ,  $\delta N_m > 2$ .

де  $V_m$  знаходиться за формулою:

$$
V_m = 0.65 \cdot \sqrt[3]{\frac{V_1 \cdot \Delta T}{H}}
$$

2.2. Розрахунок параметрів максимального розсіювання ЗР

2.2.1. Приземна концентрація *і*-ої ЗР C(*x*) по осі факелу змінюється з відстанню від джерела відповідно до:

$$
C(x)=C_m S_1
$$

Відстані від джерела, на якій концентрації забруднюючих речовин є найвищими,  $X_m$ , обчислюються виходячи з наступних умов:<br>  $X = dH$  armo  $F \le 2$ X<sup>m</sup> = dH якщо F≤2,

 - якщо F>2 Індекс d визначається з ряду рівнянь: ( √ ), якщо Vm<0,5 ( √ ), якщо 0,5<Vm≤ 2 √ ( √ ), якщо Vm>2 S<sup>1</sup> – індекс, що визначається залежно від співвідношення X/Xm та індексу F: S1=3(X/Xm)<sup>4</sup> -8(X/Xm)<sup>3</sup> +6(X/Xm)<sup>2</sup> , якщо X/Xm≤1 , якщо 1<X/Xm≤8

$$
S_1 = \frac{1}{0.13}, \text{RMIO } 1 \le X/\text{Xm} \le 6
$$
  
\n
$$
S_1 = \frac{X/X_m}{3.58}, \text{RMIO } X/\text{Xm} > 8, F \le 1.5
$$
  
\n
$$
S_1 = \frac{1}{0.1}, \text{RMIO } X/\text{Xm} > 8, F > 1.5
$$

2.2.2. Для врахування горизонтального розповсюдження у поперечному напрямку щодо осі факелу проводиться розрахунок приземної концентрації С(*у*):

$$
C(y) = C_m \cdot S_2
$$

 $S_2$  – індекс, що визначається за допомогою допоміжного індексу  $t_y$  залежно від швидкості вітру U:

$$
S_2 = \frac{1}{\left(1 + 5 \cdot t_y + 12.8 \cdot t_y^2 + 17 \cdot t_y^3 + 45.1 \cdot t_y^4\right)^2}
$$
  
800 U  $\leq$  5 M/c, to  $t_y = U \cdot Y^2/X^2$   
8100 U  $> 5$  M/c, to  $t_y = 5 \cdot Y^2/X^2$ 

#### **3. Звіт практичної роботи має містити:**

- 1. Вихідні дані варіанту у вигляді таблиці 1
- 2. Хід розрахунку
- 3. Отримані за розрахунком параметри у вигляді таблиці  $3P$  F  $V_m$  f<sub>m</sub> m n  $X_{M_i}$ ,  $M$  C<sub>Mi</sub>,
- 4. Графічне зображення залежності максимальної концентрації C<sub>i</sub> (x) та C<sub>i</sub> (y), мг/м<sup>3</sup>, від відстані до джерела викиду х, м.
- 5. Висновок щодо відповідності ГДК.

#### ПРАКТИЧНА РОБОТА 2

#### **Встановлення параметрів точкового джерела викиду промислового підприємства**

Варіант № 4

#### **1. Вихідні дані для розрахунку приземної концентрації:**

Таблиця 1

мг/м $3$ 

ГДК, мг/м $<sup>3</sup>$ </sup>

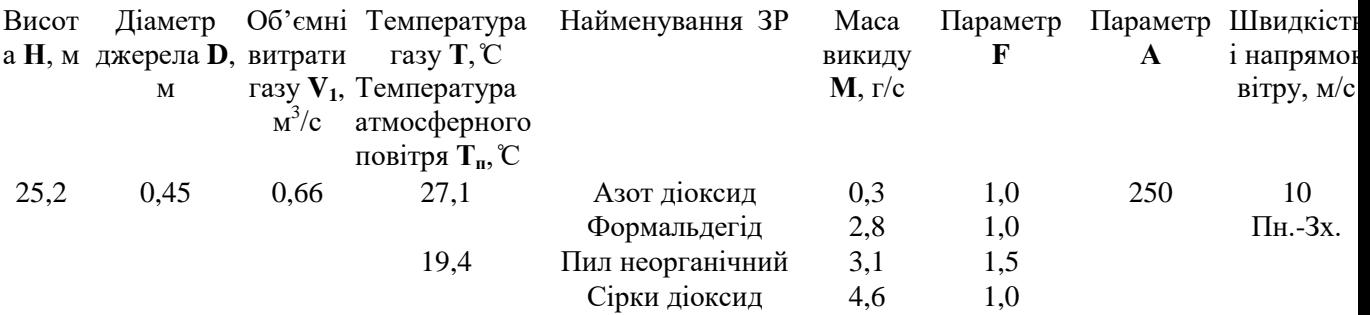

#### **2. Хід виконання розрахунків**

2.1.1. Приземна концентрація речовин С<sub>м</sub>, що викидаються у повітря, залежить від об'єму викиду, параметрів джерела і відстані від джерела та розраховується за формулою:

$$
C_M = \frac{A \cdot M \cdot F \cdot m \cdot n \cdot \eta}{H^2 \cdot \sqrt[3]{V_1 \cdot \Delta T}},
$$

де А – індекс температурної інверсії, М – маса викиду, г/с, F – індекс осідання забруднюючих речовин, H – висота виходу забруднення, м, *η* – індекс рельєфу (1 – для рівнин або хвилястого рельєфу з перепадом висот менше 50 м), ΔT – різниця між температурою викиду і температурою атмосфери,  $V_1$  – об'ємні витрати газу, м<sup>3</sup>/с.

2.1.2. Швидкість виходу газу з джерела визначається за формулою:

$$
w = \frac{4 \cdot V_1}{\pi \cdot D}
$$

2.1.3. Коефіцієнт *т* визначається за умов:

 $m = \frac{1}{2(5.104 \text{ m})^2}$  $0.67 + 0.1\sqrt{f} + 0.34\sqrt[3]{f}$ якщо  $f_m < 100$  $m = \frac{1}{3}$  $\frac{f_1, \frac{f_1}{f_1}}{\sqrt[3]{f}},$  якщо  $f_m \ge 100$ ,

де f<sub>m</sub> знаходиться за формулою:

$$
f_m = 1000 \cdot \frac{w^2 \cdot D}{H^2 \cdot \Delta T}
$$

2.1.4. Коефіцієнт *n* визначається за умов:

 $n = 4.4V_m$ , якщо V<sub>m</sub><0,5  $n = 0.532V_m^2 - 2.13V_m + 3.13$ , якщо  $0.5 \le V_m < 2$  $n = 1$ , якщо  $V_m > 2$ .

де V<sup>m</sup> знаходиться за формулою:

$$
V_m = 0.65 \cdot \sqrt[3]{\frac{V_1 \cdot \Delta T}{H}}
$$

2.2. Розрахунок параметрів максимального розсіювання ЗР

2.2.1. Приземна концентрація *і*-ої ЗР C(*x*) по осі факелу змінюється з відстанню від джерела відповідно до:

$$
C(x)=C_m S_1
$$

Відстані від джерела, на якій концентрації забруднюючих речовин є найвищими, X<sub>m</sub>, обчислюються виходячи з наступних умов:

 $X_m = dH$  якщо  $F \leq 2$ ,  $Xm = \frac{5-F}{4}$  $rac{1}{4}$ dH якщо F>2

Індекс d визначається з ряду рівнянь:

 $d = 2{,}48(1 + 0{,}28\sqrt[3]{f}),$  якщо  $V_m<0{,}5$  $d = 4{,}95V_m(1+0{,}28\sqrt[3]{f}),\;$  якщо  $0{,}5<$ V $_m<$  2  $d = 7\sqrt{V_m}\left(1 + 0.28\sqrt[3]{f}\right)$ , якщо  $\rm V_m$ >2

 $S_1$  – індекс, що визначається залежно від співвідношення X/Xm та індексу F:

$$
S_1 = 3(X/Xm)^4 - 8(X/Xm)^3 + 6(X/Xm)^2, \quad \text{skm} \le 1
$$
  
\n
$$
S_1 = \frac{1,13}{0,13}, \quad \text{skm} \le 1 < X/Xm \le 8
$$
  
\n
$$
S_1 = \frac{X/Xm}{3,58}, \quad \text{skm} \le 1,5
$$
  
\n
$$
S_1 = \frac{1}{0,1}, \quad \text{skm} \le X/Xm > 8, F > 1,5
$$

2.2.2. Для врахування горизонтального розповсюдження у поперечному напрямку щодо осі факелу проводиться розрахунок приземної концентрації С(*у*):

$$
C(y) = C_m \cdot S_2
$$

 $S_2$  – індекс, що визначається за допомогою допоміжного індексу  $t_v$  залежно від швидкості вітру U:

$$
S_2 = \frac{1}{\left(1 + 5 \cdot t_y + 12.8 \cdot t_y^2 + 17 \cdot t_y^3 + 45.1 \cdot t_y^4\right)^2}
$$
  
AKIUO U  $\leq$  5 M/c, to  $t_y = U \cdot Y^2/X^2$   
800 V  $> 5$  M/c, to  $t_y = 5 \cdot Y^2/X^2$ 

#### **3. Звіт практичної роботи має містити:**

- 1. Вихідні дані варіанту у вигляді таблиці 1
- 2. Хід розрахунку
- 3. Отримані за розрахунком параметри у вигляді таблиці  $3P$  F  $V_m$  f<sub>m</sub> m n  $X_{\text{mi}}$ , M C<sub>Mi</sub>, мг/м $3$ ГДК, мг/м $3$
- 4. Графічне зображення залежності максимальної концентрації C<sub>i</sub> (x) та C<sub>i</sub> (y), мг/м<sup>3</sup>, від відстані до джерела викиду х, м.
- 5. Висновок щодо відповідності ГДК.

### **Джерела:**

1. Кібич І.В. Менеджмент організації природоохоронної діяльності: навч. посіб. – Чернівці: Рута, 2019. – 104 с.

2. Забруднення атмосфери. Методичні вказівки до виконання курсової роботи / уклад. Ю.Ф. Запорожченко. - К.:НАУ, 2003. - 28 с.

3. Методичні вказівки до виконання контрольних робіт з курсу «Нормування антропогенного навантаження на природне середовище» / уклад. О.С. Дроздова. - Суми: Вид-во СумДУ, 2008. - 17 с.

# **Тема: Практика запровадження екологічного аудиту в Україні.**

# **Мета та основні завдання роботи**

1. Застосування екологічного аудиту у різних галузях господарчої діяльності.

2. Системно-екологічний підхід до розвитку підприємства (галузі).

# **Рекомендації до виконання**

1. Розрахунок параметрів станції утилізації твердих відходів на підпрємстві (Практична робота 3)

Практична робота № 3

# **РОЗРАХУНОК ПАРАМЕТРІВ СТАНЦІЇ УТИЛІЗАЦІЇ ТВЕРДИХ ВІДХОДІВ НА ПІДПРИЄМСТВІ**

# **Порядок і рекомендації до виконання роботи**

1. Розрахуйте середньодобові та середньорічні об'єми накопичення загальної маси твердих відходів на підприємстві:

$$
\Pi_{A06} = K_{A06} \cdot \frac{\Pi \Pi_{\text{pix}} \cdot P_{H} \cdot C_{M}}{100 \cdot a},\tag{1}
$$

$$
\Pi_{\text{pix}} = 365 \cdot \Pi_{\text{A06}},\tag{2}
$$

де *Пдоб*, *Прік* – об'єм накопичення твердих відходів на підприємстві середньодобовий, т/добу, і середньорічний, т/рік; *Кдоб* – коефіцієнт нерівномірності накопичення відходів; ПП<sub>рік</sub>- річний об'єм виробництва продукції (шт./рік); *Р<sup>н</sup>* – середньодобова норма накопичення твердих відходів, що припадає на одиницю продукції (*Р<sup>н</sup>* = 0,02 кг/один. на добу для великих підприємств та *Р<sup>н</sup>* = 0,01 кг/один. на добу для підприємств малих та середніх) (!!!визначить для себе самостійно, виходячи з того, яке підприємство ви обрали за прототип); *С<sup>м</sup>* – відношення об'єму виробництва продукції у піковий місяць до річного об'єму *ППрік*, %; *а* – кількість календарних днів у піковий місяць.

Накопичення твердих відходів по днях тижня і сезонах відбувається нерівномірно. Добовий коефіцієнт нерівномірності *Кдоб*, під яким розуміють відношення граничної величини добового накопичення до середньорічного добового накопичення, рекомендується приймати для малих і середніх підприємств – 1,2, для великих – 1,35.

2. Розрахуйте необхідну потужність сміттєспалювальної станції, кг/год:

$$
M_{\rm \pi} = \frac{\Pi_{\rm \pi06}}{n \cdot F},\tag{3}
$$

де *Пдоб* – добова маса нагромаджених твердих відходів, що підлягають спалюванню, кг/доб.; *n* – кількість змін роботи станції протягом доби, n = 2 – 3; *F* – дійсний фонд часу роботи устаткування станції протягом однієї зміни, год.

3. Визначте тип установки, що відповідає умовам вашого підприємства, та необхідну кількість установок даного типу, *N*, використовуючи дані табл. 1.

4. Визначте необхідну площу бункеру для тимчасового зберігання відходів:

$$
S_6 = \frac{\Pi_{A06} \cdot \mathbf{r}}{\rho_w},\tag{4}
$$

де *m* – коефіцієнт добового запасу; *Пдоб* – добова кількість відходів, кг;  $\rho_w$  – масова щільність відходів, кг/м<sup>3</sup>.

*Таблиця 1*

# **Характеристика установок для спалювання сміття**

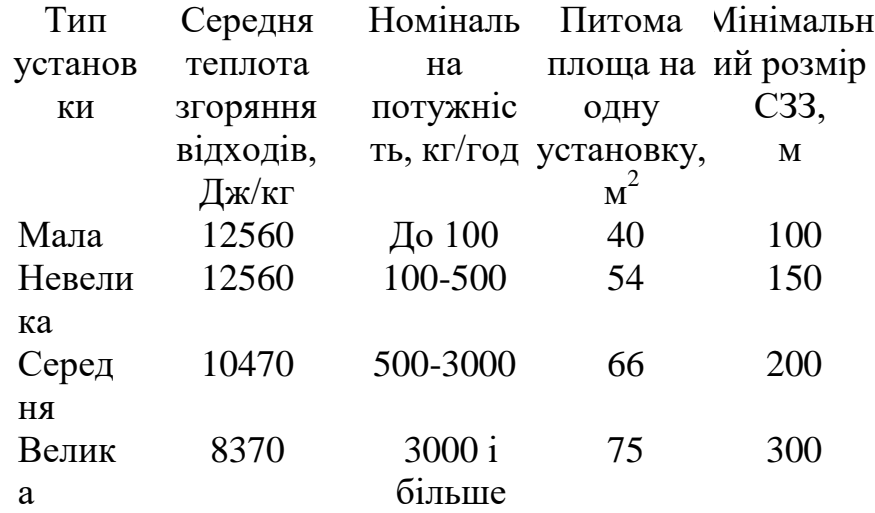

5. Визначте площу будівлі, в якому буде розміщуватись устаткування:

$$
S_{\rm M} = N \cdot s',\tag{5}
$$

де  $N$  – кількість печей;  $s'$  – питома площа, що припадає на 1 піч, м<sup>2</sup> (за даними табл. 2).

6. Визначте кількість стічних вод, що утворюватимуться внаслідок очищення стінок та підлоги бункера від забруднень та залишків відходів, якщо промивання проводиться перед кожною зміною, а необхідний об'єм води становить 6 л/м<sup>2</sup>.

7. Розрахуйте необхідну кількість дезинфікуючих засобів, що застосовуються для обробки даних стічних вод, якщо необхідна норма реагенту становить 15 г/м<sup>3</sup>.

8. Оберіть тип установки для очистки викидів сміттєспалювальної установки (циклон або пиловловлювач). Визначте площу, необхідну для розміщення даної установки:

$$
S_0 = \frac{R}{1000} \cdot s'',\tag{6}
$$

де  $R$  – необхідна розрахункова потужність очисного обладнання, м $\mathrm{^{3}/r}$ од; *s*" – питома площа для розміщення очисного обладнання, м<sup>2</sup> на 1000 м<sup>3</sup>/год газів, що підлягають очистці.

Питома площа для розміщення очисного обладнання залежить від його типу і для циклонів і попеловловлювачів складає 0,5 та 0,22 м<sup>2</sup> · год / 1000 м<sup>3</sup> відповідно.

9. Визначте площу необхідну для розміщення додаткових об'єктів сміттєспалювальної станції, *Sдод*: ремонтної майстерні (10% площі машинного залу), сховища для реагентів (10 м<sup>2</sup>), адміністративних та підсобних приміщень (18 та 10% площі машинного залу).

10. Розрахуйте загальну площу сміттєспалювальної станції, необхідної для вашого підприєства:

$$
S_{\rm CC} = S_6 + S_{\rm M} + S_o + S_{\rm A_0} \tag{7}
$$

12. Визначте необхідний радіус СЗЗ навколо сміттєспалювальної станції та повну площу території, що буде відводитись під даний об'єкт.

### **Оформлення та обробка результатів**

1. Занесіть дані про основні конструкційні елементи сміттєспалювальної установки до табл. 2.

*Таблиця 2*

### **Характеристики станції для спалювання сміття**

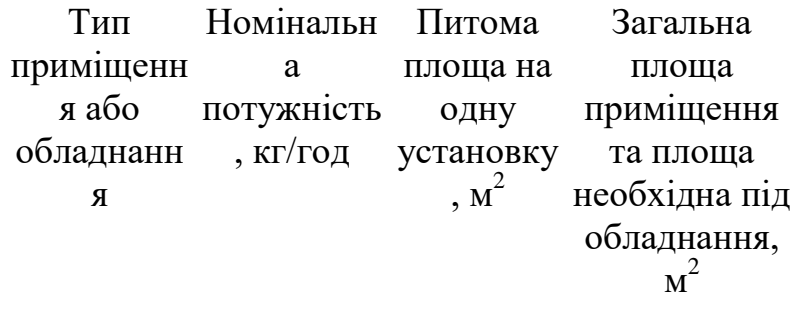

Всього:

2. На аркуші А4 побудуйте схему сміттєспалювальної станції з урахуванням масштабу та вказівкою всіх елементів будівлі та СЗЗ навколо неї.

3. Нанесіть на карту підприємства точку для потенційного розташування сміттєспалювальної станції на території.

4. Оцініть усереднений склад відходів виходячи з виробничого профілю вашого підприємства та визначить приблизний хімічний склад продуктів спалювання цих відходів.Зробіть висновки про потенційний вплив даної установки на навколишнє середовище.

# **Характеристика об'ємів утворення відходів в аеропортах**

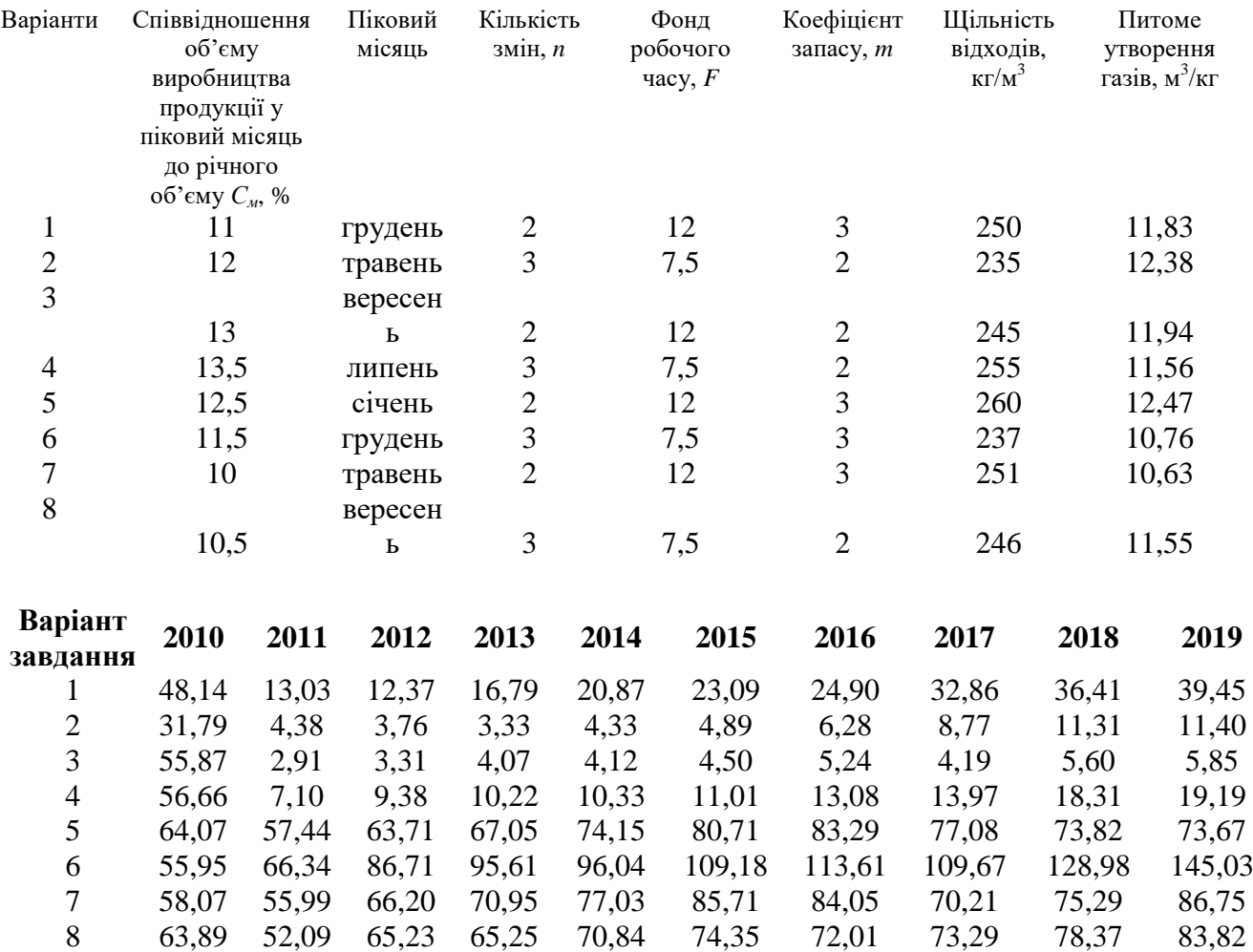

Середньорічний об'єм виробництва продукції ПП<sub>рік</sub> (шт./рік) Розраховується як середньо-арифметичний показник за 10 років

# **Джерела:**

1. Кібич І.В. Менеджмент організації природоохоронної діяльності: навч. посіб. – Чернівці: Рута, 2019. – 104 с.

2. Забруднення атмосфери. Методичні вказівки до виконання курсової роботи / уклад. Ю.Ф. Запорожченко. - К.:НАУ, 2003. - 28 с.

3. Методичні вказівки до виконання контрольних робіт з курсу «Нормування антропогенного навантаження на природне середовище» / уклад. О.С. Дроздова. - Суми: Вид-во СумДУ, 2008. - 17 с.

# **Практичне заняття № 12**

**Тема: Практика запровадження екологічного аудиту в Україні.**

### **Мета та основні завдання роботи**

1. Оцінювання фактів екологічного аудиту за пріоритетною схемою.

2. Розробка рекомендацій для покращення екологічної політики підприємства.

# **Рекомендації до виконання**

1. Інвентаризація пересувних джерел викидів в атмосферу на підприємстві. (Практична робота 4)

Практична робота № 4

### **Інвентаризація пересувних джерел викидів в атмосферу на підприємстві**

Відпрацьовані гази автомобільних двигунів містять велику кількість забруднюючих атмосферу речовин, проте в даний час токсичність відпрацьованих газів прийнято оцінювати по п'яти основних забруднюючих речовин, що мають найбільшу питому вагу. До цих речовин відносяться: оксид вуглецю (СО), вуглеводні (СН), оксиди азоту (NO<sub>x</sub>), тверді частинки (С) і діоксид сірки (SO<sub>2</sub>).

**Мета роботи** - розрахунок масових викидів забруднюючих речовин автотранспортом підприємства, до складу якого входить різна кількість автомобілів трьох марок.

При розрахунку масового викиду забруднюючих речовин необхідно враховувати:

а) розподіл автомобільного парку підприємства по окремим групам транспортних засобів;

б) тип двигуна транспортного засобу;

в) умови експлуатації транспортного засобу;

г) чисельність жителів населеного пункту;

д) вид перевезень.

### **Розрахунок річного пробігу автомобілів**

Річний пробіг для кожної групи автомобілів, км,

 $L_{\text{year}} = A_i \cdot \alpha_{T_i} \cdot l_{\text{dav}_i} D$ 

де  $A_i$  – кількість автомобілів і-ої групи;

 $\alpha_{Ti}$  – коефіцієнт технічної готовності транспортного засобу;

 $l_{\text{davi}}$  – середньодобовий пробіг автомобілів і-ої групи;

Dwday – кількість робочих днів за рік.

У зв'язку з тим що автомобілі експлуатуються як в населених пунктах, так і поза їх території, річний пробіг автомобілів розбивається на пробіг в населеному пункті і на пробіг поза населеним пунктом у відповідності з частками пробігу, зазначеними у вихідних даних.

### **Методика розрахунку викидів основних забруднюючих речовин**

Розрахунок викидів основних забруднюючих речовин ведеться окремо по легковим та вантажним автомобілям при русі як по території населених пунктів, так і при русі поза населеними пунктами.

### **Розрахунок викидів шкідливих речовин легковими автомобілями**

Масовий викид забруднюючих речовин легковими автомобілями з певним робочим об'ємом двигуна при русі по території населених пунктів, т:

 $M_{\text{1.17E}Ki} = m_{\text{1.16E}Ki} L_{\text{1.16E}Ki} K_{\text{1.16E}Ki} K_{\text{T}}$ 

де mлегк - пробіговий викид і-ої забруднюючої речовини легковим автомобілем при русі по території населених пунктів, г/км (табл.1);

Lлегк - сумарний пробіг легкових автомобілів по території населених пунктів, км;

Kмлегк - коефіцієнт, що враховує зміну викидів забруднюючих речовин легковими автомобілями при русі по території населених пунктів в залежності від типу населеного пункту (табл. 2);

Ктлегк - коефіцієнт, що враховує вплив технічного стану легкових автомобілів на масовий викид і-ої забруднюючої речовини (Кт<sub>легк-СО</sub> = 1,75; Кт<sub>легк-СН</sub>=1,48; Кт<sub>легк-NO</sub>=1,0;  $K_{T,neck-SO2}=1,15$ ).

Таблиця 1

Пробіговий викид ЗР легковим автомобілем при русі по території населених

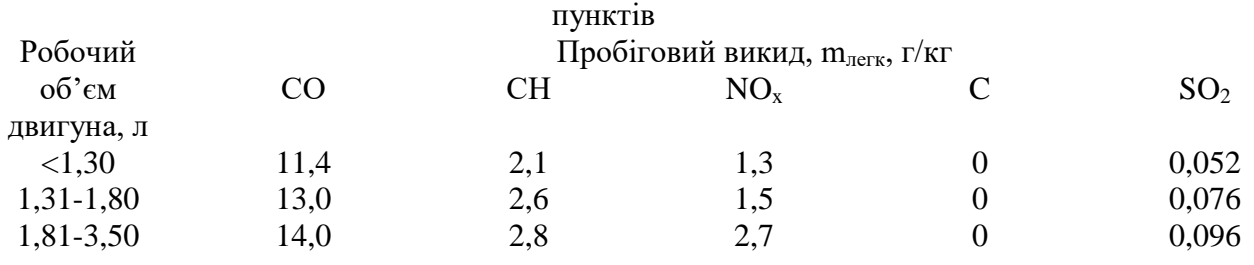

Таблиця 2

Значення коефіцієнту Kмлегк в залежності від типу населеного пункту

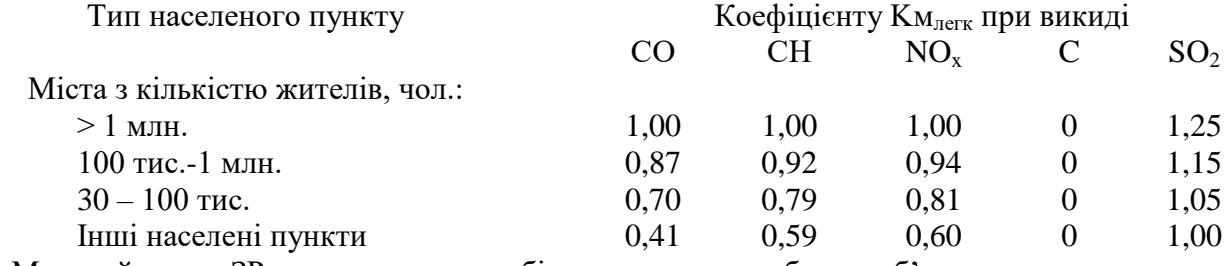

Масовий викид ЗР легковими автомобілями з певним робочим об'ємом двигуна при русі поза межами населеного пункту, т,

$$
M_{2\pi \mathrm{e\scriptscriptstyle T} \kappa_i}=m_{\pi \mathrm{e\scriptscriptstyle T} \kappa_i}L_{\pi \mathrm{e\scriptscriptstyle T} \kappa_i} \mathrm{K} \tau_{\pi \mathrm{e\scriptscriptstyle T} \kappa_i} 10^{-6}
$$

де mлегк - пробіговий викид і-ої забруднюючої речовини легковим автомобілем при русі поза населеними пунктами, г/км (табл.3);

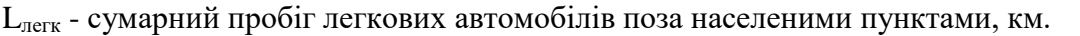

Таблиця 3

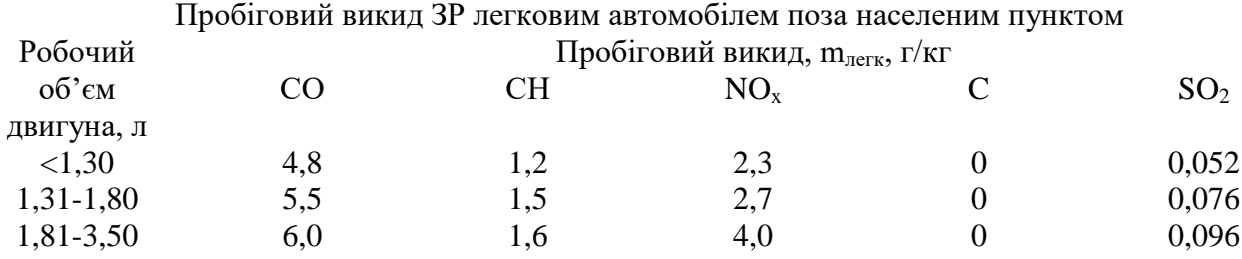

Результати розрахунку викидів забруднюючих речовин легковими автомобілями звести в таблицю 4.

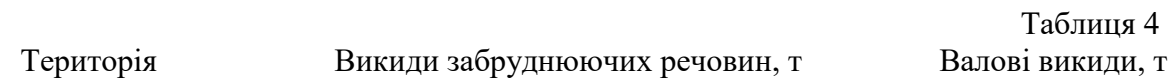

В населеному пункті Поза населеним пунктом Всього

#### **Розрахунок викидів шкідливих речовин вантажними автомобілями**

Масовий викид забруднюючих речовин вантажними автомобілями з певною вантажопідйомністю і типом двигуна при русі по території населених пунктів, т:

 $M_{\text{1b} \text{a} \text{H} \text{T}_i} = m_{\text{b} \text{a} \text{H} \text{T}_i} L_{\text{b} \text{a} \text{H} \text{T}_i} K_{\text{b} \text{a} \text{H} \text{T}_i} K_{\text{b} \text{a} \text{H} \text{T}_i} \mathbb{1}$ 

де mвант - пробіговий викид і-ої забруднюючої речовини вантажними автомобілями при русі по території населених пунктів залежно від вантажопідйомності і типу двигуна, г/км (табл.5);

Lвант - сумарний пробіг вантажних автомобілів по території населених пунктів, км;

Kмвант – коефіцієнт, що враховує зміну викиду забруднюючих речовин вантажними автомобілями при русі по території населених пунктів залежно від типу населеного пункту (табл.6);

Kвант - коефіцієнт, що враховує зміну пробігового викиду вантажних автомобілів від рівня використання вантажопідйомності і пробігу (табл. 7, 8);

Ктвант - коефіцієнт, що враховує вплив технічного стану вантажних автомобілів на масовий викид і-ої забруднюючої речовини в залежності від типу двигуна: для вантажних автомобілів з бензиновими і газовими двигунами -  $K_{T_{\text{BAIT-CO}}} = 2.00$ ;  $K_{T_{\text{BAIT-CH}}} = 1.83$ ;  $K_{T_{\text{BAIT}}}$  $_{\text{NO}}=1,00$ ;  $K_{\text{T}_{\text{BaHT}}-SO2}=1,15$ ; для вантажних автомобілів з дизельними двигунами –  $K_{\text{T}_{\text{BaHT}}-CO}$ =1,60;  $K_{T_{\text{BaHT-CH}}}$ =2,10;  $K_{T_{\text{BaHT-C}}}$ =1,90;  $K_{T_{\text{BaHT-NO}}}$ =1,00;  $K_{T_{\text{BaHT-SO2}}}=1,15$ .

Таблиця 5

автомобіль

### Пробіговий викид ЗР вантажними автомобілями при русі по території населених пунктів

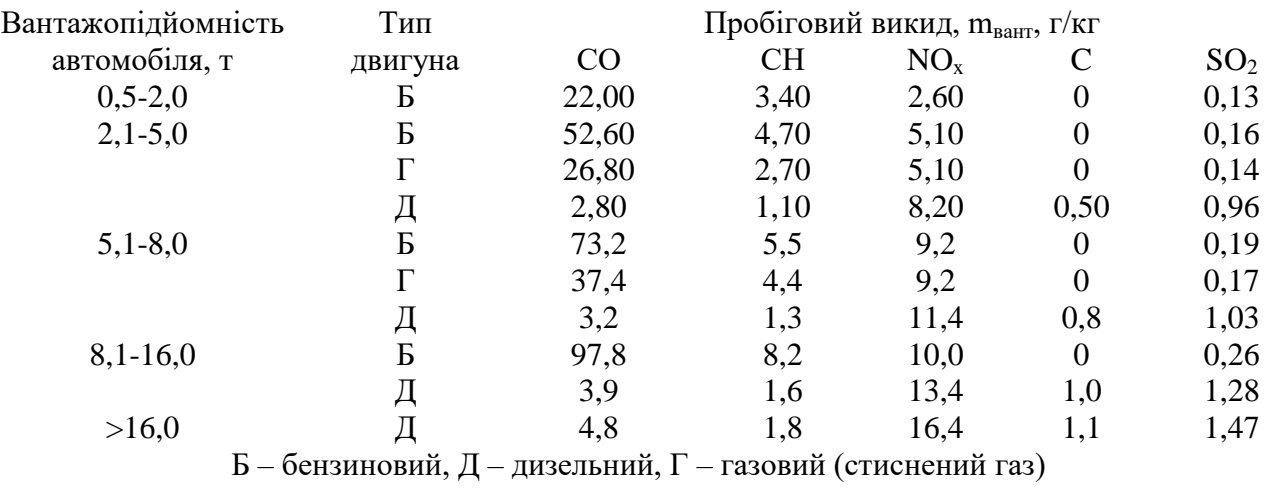

Таблиця 6

Значення коефіцієнту Км<sub>вант</sub> в залежності від типу населеного пункту

| Тип населеного пункту      | Коефіцієнту Км <sub>вант</sub> при викиді |      |                          |      |                             |      |      |                 |
|----------------------------|-------------------------------------------|------|--------------------------|------|-----------------------------|------|------|-----------------|
|                            | CO <sub>.</sub>                           |      |                          |      | $NO_{x}$                    |      |      | SO <sub>2</sub> |
|                            | Б,Г                                       |      | $\mathbf{b}, \mathbf{1}$ | Д    | $\mathbf{L}\cdot\mathbf{L}$ |      |      | Б,Г,Д           |
| Міста з кількістю жителів, |                                           |      |                          |      |                             |      |      |                 |
| чол.:                      |                                           |      |                          |      |                             |      |      |                 |
| $>1$ млн.                  | 1.0                                       | 1.0  | 1.0                      | 1,0  | 1.0                         | 1,0  | 1.0  | 1,25            |
| 100 тис.-1 млн.            | 0.89                                      | 0.95 | 0.85                     | 0.93 | 0,79                        | 0.92 | 0.80 | 0,15            |

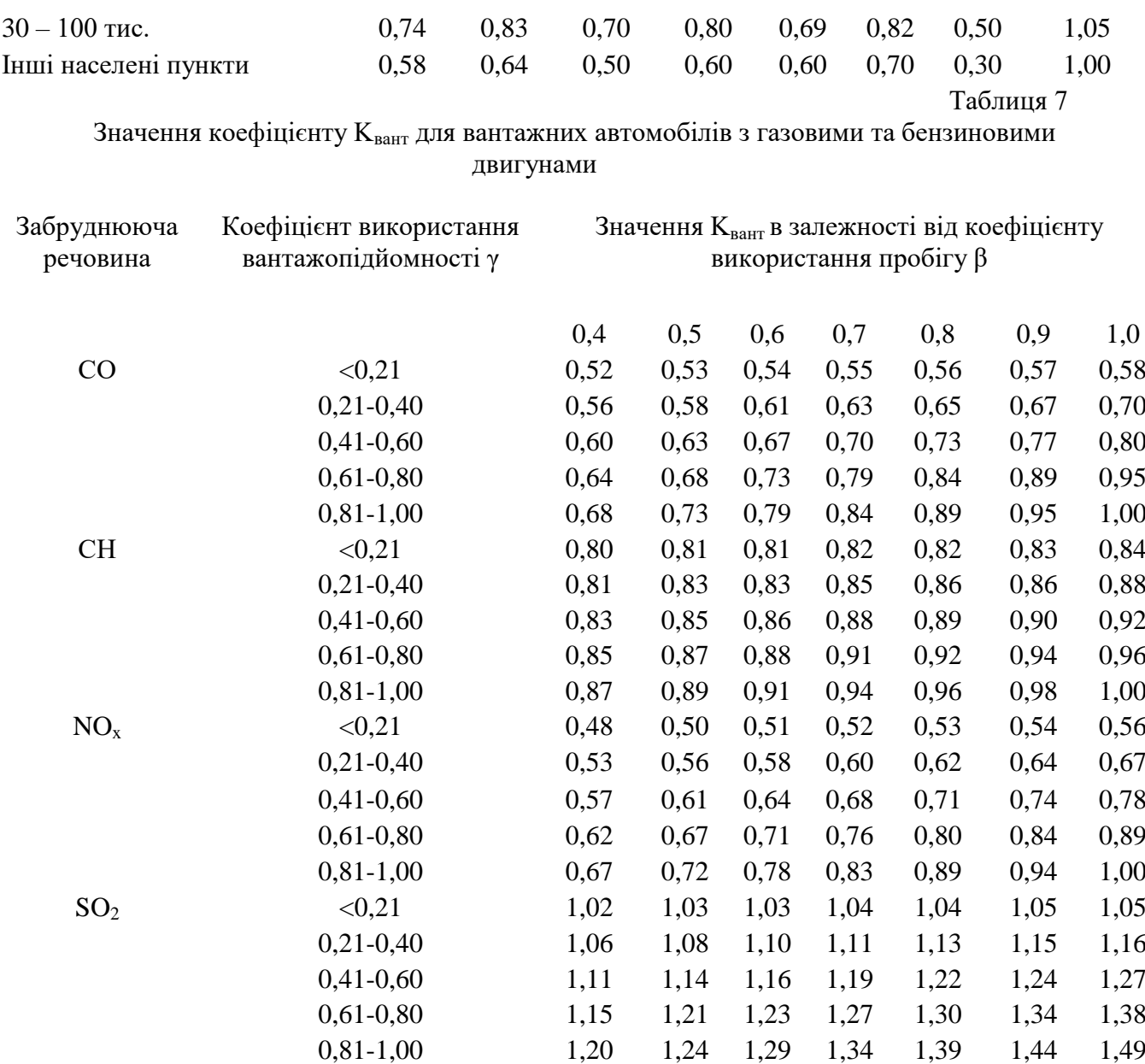

# Таблиця 8

значення коефіцієнту К<sub>вант</sub> для вантажних автомобілів з дизельними двигунами

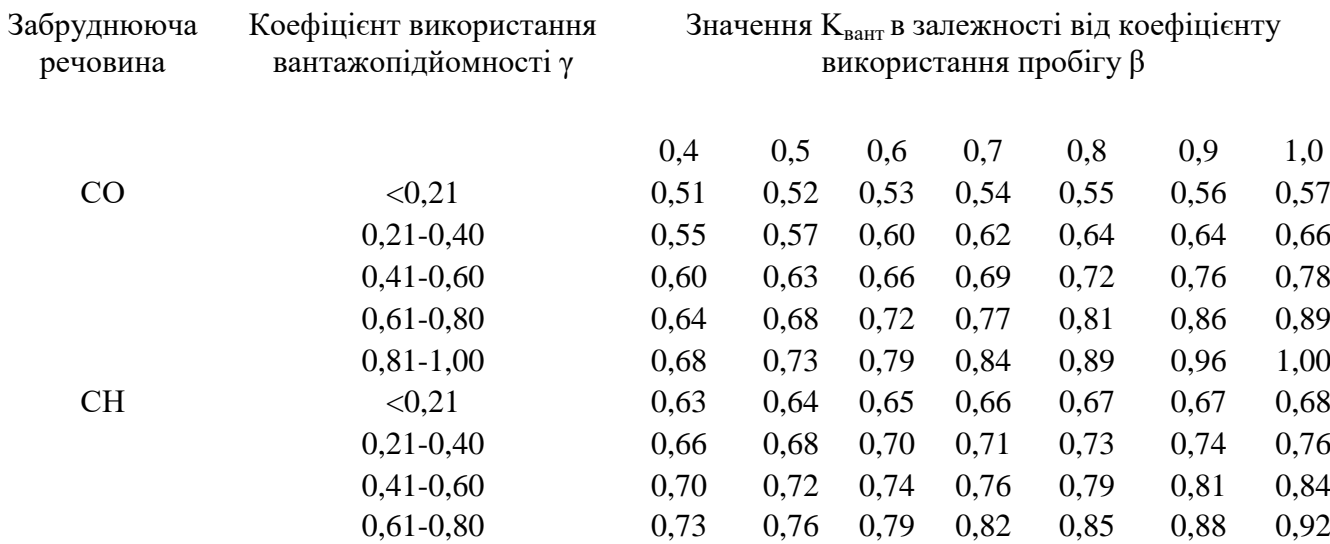

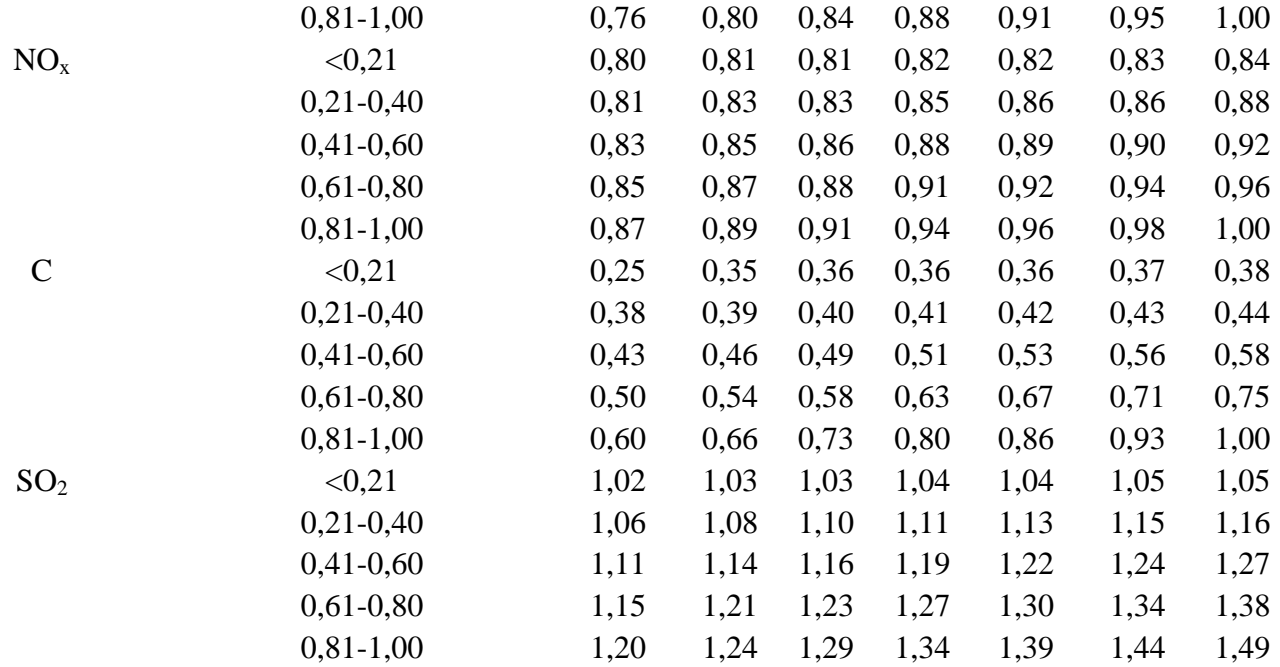

Масовий викид забруднюючих речовин вантажними автомобілями з певною вантажопідйомністю і типом двигуна при русі по поза населеним пунктом, т:

$$
M_{2\text{b} \text{a} \text{H} \text{T}_i} = m_{\text{b} \text{a} \text{H} \text{T}_i} L_{\text{b} \text{a} \text{H} \text{T}_i} \text{K}_{\text{b} \text{a} \text{H} \text{T}_i} \text{10}^{-6}
$$

де mвант - пробіговий викид і-ої забруднюючої речовини вантажними автомобілями при русі поза території населених пунктів залежно від вантажопідйомності і типу двигуна, г/км (табл.9);

Lвант - сумарний пробіг вантажних автомобілів поза території населених пунктів, км;

Таблиця 9

Пробіговий викид ЗР вантажними автомобілями при русі поза територію населених пунктів

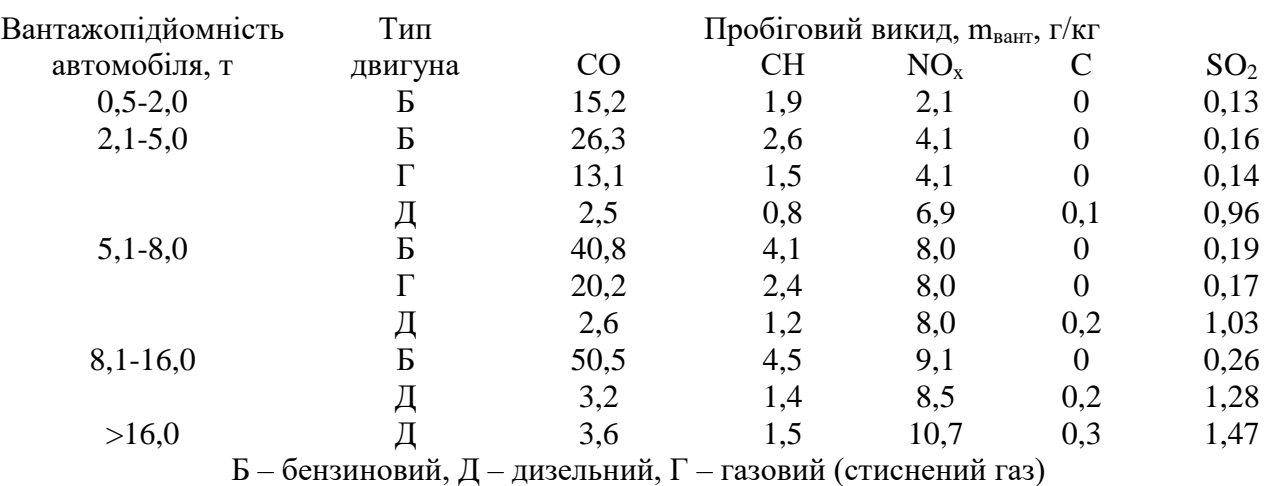

#### **Зведені результати розрахунків по підприємству звести в таблицю**

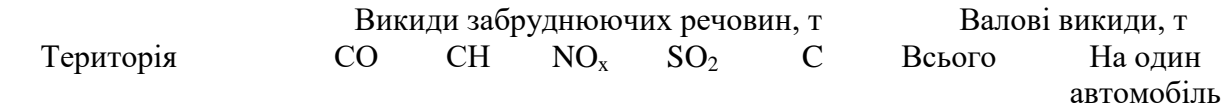

В населеному пункті Поза населеним пунктом Всього

### **Джерела:**

1. Кібич І.В. Менеджмент організації природоохоронної діяльності: навч. посіб. – Чернівці: Рута, 2019. – 104 с.

2. Забруднення атмосфери. Методичні вказівки до виконання курсової роботи / уклад. Ю.Ф. Запорожченко. - К.:НАУ, 2003. - 28 с.

3. Методичні вказівки до виконання контрольних робіт з курсу «Нормування антропогенного навантаження на природне середовище» / уклад. О.С. Дроздова. - Суми: Вид-во СумДУ, 2008. - 17 с.

# **Практичне заняття № 13**

# **Тема: Досвід використання екологічного аудиту за кордоном.**

# **Мета та основні завдання роботи**

1. Канадський досвід - розробка поточних екологічних програм: системи екологічного менеджменту, покращення стану атмосферного повітря, менеджменту небезпечних матеріалів, стану земельних угідь та флори, менеджменту відходів, покращення якості води.

# **Рекомендації до виконання**

1. Розробка СЗЗ підприємства (Практична робота 5).

Практична робота № 5

Стандартні межі СЗЗ для підприємства визначається з урахуванням класу небезпеки (токсичності) речовин за формулою:

$$
HRI = \sum_{i=1}^{n}
$$

де  $M_i$  – маса викиду забруднюючої речовини, мг/с,  $\Gamma \chi K_{c\pi}$  – середньодобова граничнодопустима концентрація, мг/м<sup>3</sup> , a<sup>i</sup> – константа, яка залежить від класу токсичності речовини (1,7 для 1-го класу, 1,3 – для 2-го класу, 1,0 – 3-го клас, 0,9 – 4-й клас).

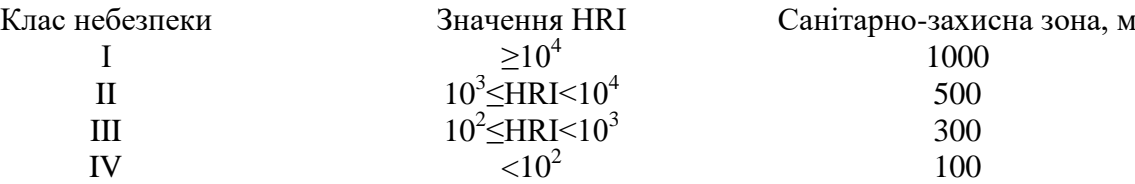

Межі санітарно захисної зони визначаються залежно від класу небезпеки підприємства. Але їх необхідно скорегувати відповідно до місцевих умов циркуляції атмосфери. Закономірності циркуляції атмосфери відображені у розі вітрів, що відображає домінуючі напрямки вітру.

Напрям вітру N NE E SE S SW W NW P  $P/P<sub>0</sub>$  $L_{\text{ctaндарт}}$ Lстандарт корегована X Lостаточна

де Р - середньорічне повторення напряму вітру;  $P_0 - c$ тандартне повторення румба у "розі вітрів" (для 8-румбної рози вітрів  $P_0=12,5$ ); L<sub>стандарт</sub> – стандартна СЗЗ, розмір якої визначається відповідно до класу небезпеки підприємства, м; X – максимальна відстань, на якій концентрація забруднюючої речовини дорівнює ГДК, м; L<sub>стандарт</sub> корегована</sup> корегована відстань стандартної СЗЗ з урахуванням циркуляції атмосфери, розраховують за формулою:

$$
L_{\text{стандарт}}^{\text{корегований}} = L_{\text{стандарт}} \cdot \frac{P}{P_0}
$$

Отже, параметри санітарно-захисної зони обираються за наступними умовами:

якщо  $X < L_{\text{craн,дарт}}^{\text{Koperoванa}}$ , тоді  $L_{\text{ocraTO4HA}} = L_{\text{craH,qapr}}^{\text{Koperoванa}}$ якщо  $\rm{L_{cra\texttt{H}qap}}^{Koperobana} < X < 3\times L_{cra\texttt{H}qap}^{Koperobana},$  тоді  $\rm{L_{cca\texttt{H}qap}} = X$ якщо  $X > 3 \times L_{\text{craн,дарт}}^{\text{Koperoванa}}$ , тоді  $L_{\text{ocra}$ очна  $= 3 \times L_{\text{crah,qapr}}^{\text{Koperoванa}}$ 

На основі цих результатів будується СЗЗ у відповідному масштабі. При цьому напрям відкладення меж СЗЗ є протилежною до румбів рози вітрів.

Киев С – СВ – В – ЮВ – Ю – ЮЗ – З – СЗ - Штиль 13,6 - 9,1-8,8-12,8-13,0-11,5-17,7-13,5-13,0

Львов С – СВ – В – ЮВ – Ю – ЮЗ – З – СЗ - Штиль 7,4-5,7-9,5-20,9-8,9-11,7-23,3-12,6-16,9

#### Винница

С – СВ – В – ЮВ – Ю – ЮЗ – З – СЗ - Штиль 11,3-7,6-9,9-13,5-14,3-11,0-16,0-16,4-16,2

#### Житомир

С – СВ – В – ЮВ – Ю – ЮЗ – З – СЗ - Штиль 9,3 -7,7-8,7-13,5-12,8-11,5-18,9-17,6-11,0

#### Ровно

С – СВ – В – ЮВ – Ю – ЮЗ – З – СЗ - Штиль 8,1-5,6-12,1-14,6-11,1-12,8-25,0-10,7-10,7

#### Луцк

С – СВ – В – ЮВ – Ю – ЮЗ – З – СЗ - Штиль 8,0-5,2-11,0-15,7-15,2-12,5-18,8-13,6-10,0

#### Хмельницкий

С – СВ – В – ЮВ – Ю – ЮЗ – З – СЗ - Штиль 7,7-7,1-7,8-18,0-14,5-7,6-16,3-21,0-23,0

#### Черновцы

С – СВ – В – ЮВ – Ю – ЮЗ – З – СЗ - Штиль 6,8-2,7-20,4-15,2-4,8-7,0-10,9-32,2-10,4

#### Ивано-Франковск

С – СВ – В – ЮВ – Ю – ЮЗ – З – СЗ - Штиль 5,8-3,1-15,8-16,6-4,5-9,6-23,4-21,2-29,4

#### Закарпатье

С – СВ – В – ЮВ – Ю – ЮЗ – З – СЗ - Штиль 12,2-9,9-15,7-26,2-11,2-5,2-6,6-13,0-20,4

#### Тернополь

С – СВ – В – ЮВ – Ю – ЮЗ – З – СЗ - Штиль 8,9-5,4-6,5-19,5-11,3-7,2-23,1-18,1-19,7

#### Одесса

С – СВ – В – ЮВ – Ю – ЮЗ – З – СЗ - Штиль 18,3-12,1-8,6-7,0-14,3-10,9-14,7-14,1-2,0 Херсон С – СВ – В – ЮВ – Ю – ЮЗ – З – СЗ - Штиль 14,5-16,3-14,6-9,4-9,9-12,7-11,5-11,1-6,9

#### Николаев

С – СВ – В – ЮВ – Ю – ЮЗ – З – СЗ - Штиль 16,6-15,4-12,8-8,0-14,9-9,0-9,2-14,1-4,1

#### Днепр

С – СВ – В – ЮВ – Ю – ЮЗ – З – СЗ - Штиль 17,8-12,6-14,1-12,0-11,1-10,4-12,8-9,2-12,9

#### Донецк

С – СВ – В – ЮВ – Ю – ЮЗ – З – СЗ - Штиль 8,6-11,9-20,0-17,9-10,3-10,8-12,9-7,6-10,6

#### Полтава

С – СВ – В – ЮВ – Ю – ЮЗ – З – СЗ - Штиль 10,6-14,1-14,3-10,5-11,0-11,9-15,8-11,8-5,1

#### Сумы

С – СВ – В – ЮВ – Ю – ЮЗ – З – СЗ - Штиль 9,4-9,2-13,6-17,5-12,1-10,5-15,0-12,7-4,9

### Чернигов

С – СВ – В – ЮВ – Ю – ЮЗ – З – СЗ - Штиль 12,7-9,2-11,5-10,0-14,9-13,1-16,7-11,9-19,1

#### Харьков

С – СВ – В – ЮВ – Ю – ЮЗ – З – СЗ - Штиль 10,1-11,2-18,6-13,9-9,4-11,2-14,7-10,9-14,8

#### Луганск

С – СВ – В – ЮВ – Ю – ЮЗ – З – СЗ - Штиль 5,5-10,6-24,8-12,1-8,1-10,9-18,4-9,6-24,1

#### Черкассы

С – СВ – В – ЮВ – Ю – ЮЗ – З – СЗ - Штиль 14,3-9,1-14,4-8,1-12,2-13,6-13,6-14,7-20,4

#### Кропивницький

С – СВ – В – ЮВ – Ю – ЮЗ – З – СЗ - Штиль 12,0-9,2-11,5-7,0-14,9-13,1-16,7-11,9-19,1

### Джерела:

1. Кібич І.В. Менеджмент організації природоохоронної діяльності: навч. посіб. – Чернівці: Рута, 2019. – 104 с.

2. Забруднення атмосфери. Методичні вказівки до виконання курсової роботи / уклад. Ю.Ф. Запорожченко. - К.:НАУ, 2003. - 28 с.

3. Методичні вказівки до виконання контрольних робіт з курсу «Нормування антропогенного навантаження на природне середовище» / уклад. О.С. Дроздова. - Суми: Вид-во СумДУ, 2008. - 17 с.

### **Практичне заняття № 14**

### **Тема: Досвід використання екологічного аудиту за кордоном.**

### **Мета та основні завдання роботи**

1. Складання схем потоків відходів виробництва і зменшення їх кількості та токсичності.

# **Рекомендації до виконання**

1. Практичні приклади аудитування підприємств (канадський досвід.)

# **Джерела:**

1. Шевчук В. Я., Саталкін Ю. М., Білявський Г. О. та ін. Екологічне управління: підручник. – К.: Либідь, 2004. – 432 с.

2. Шевчук В. Я., Саталкін Ю. М., Навроцький В.М. Екологічний аудит. - К: Вища школа, 2000. - С. 130-217.

# **Практичне заняття № 15**

# **Тема: Підготовка до модульної контрольної роботи. Підбиття підсумків. Здача заборгованостей.**